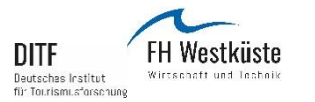

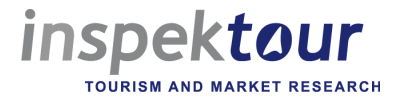

### **DESTINATION BRAND 20: ERSTE ERGEBNISSE WEBINAR AM 25. MÄRZ 2021**

*Wahrnehmung von Mittelgebirgen und Alpenregionen*

Ellen Böhling, inspektour international GmbH

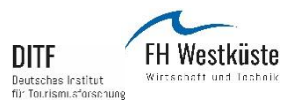

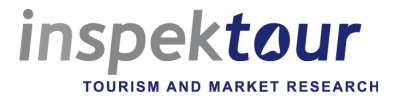

#### **Destination Brand – ein Kooperationsprojekt**

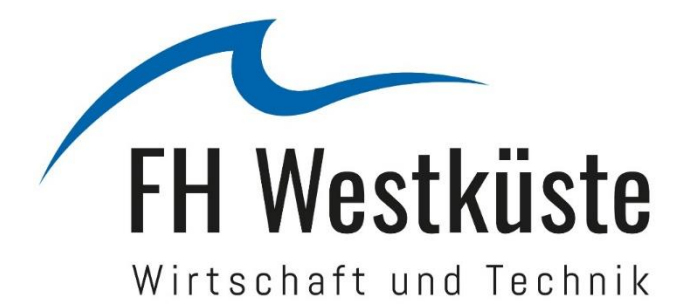

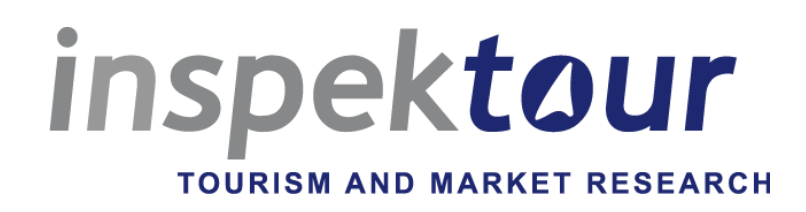

# DIIE

Deutsches Institut für Tourismusforschung

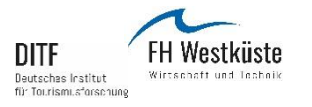

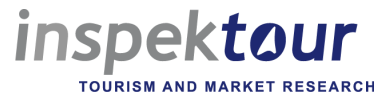

#### **Was erwartet sie heute?**

- 1. DESTINATION BRAND 20 auf einen Blick
- 2. Präsentation ausgewählter Ergebnisse für Mittelgebirge und Alpenregionen
	- − aus europäischen Quellmärkten im Vergleich und
	- mit Fokus auf dem Quellmarkt Deutschland
- 3. Zusammenfassung der Kernaussagen und Ausblick

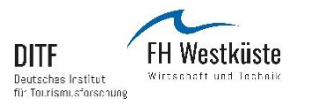

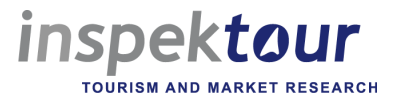

## **DESTINATION BRAND 20 auf einen Blick**

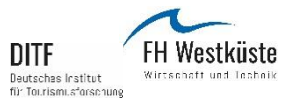

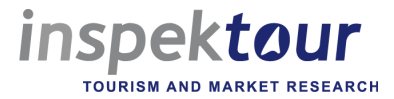

#### **DESTINATION BRAND 20 auf einen Blick**

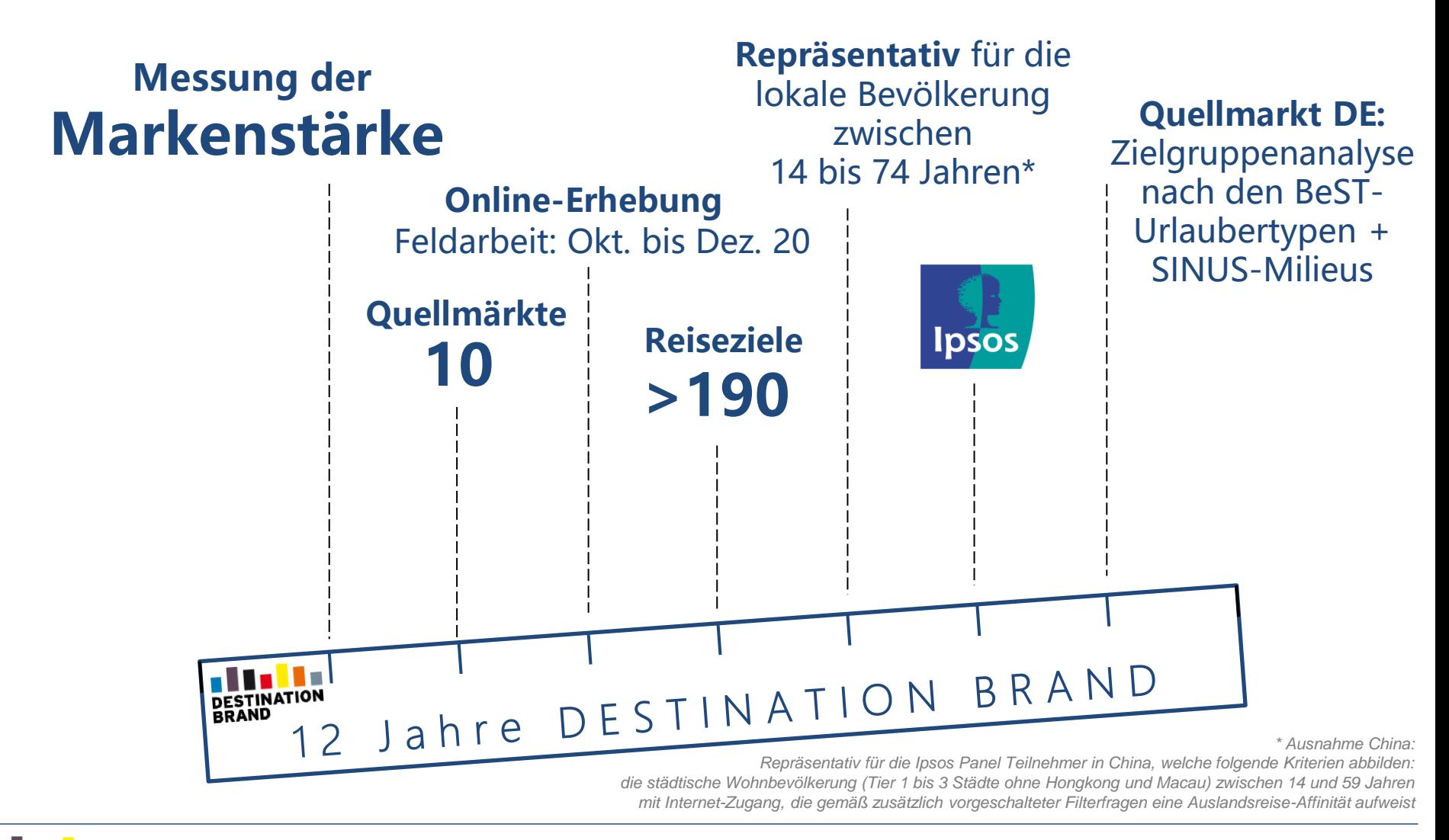

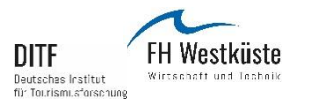

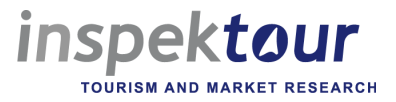

### **Präsentation von ausgewählten Ergebnissen für Mittelgebirge und Alpenregionen**

### **Quellmarkt Deutschland: Allgemeines Interesse an verschiedenen Urlaubsaktivitäten**

#### **Frage:**

**Wie sehr sind Sie daran interessiert, in Ihrem Urlaub mit mindestens einer Übernachtung folgende touristische Aktivitäten zu unternehmen?** 

> "Sich in der Natur aufhalten" "Wandern" "Rad fahren" "Mountainbike fahren" "Bergsteigen" "Klettersteigen"

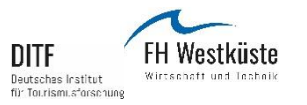

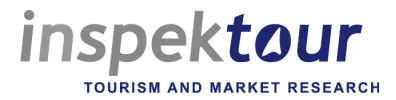

#### **Allgemeines Interessentenpotenzial – Quellmarkt Deutschland**

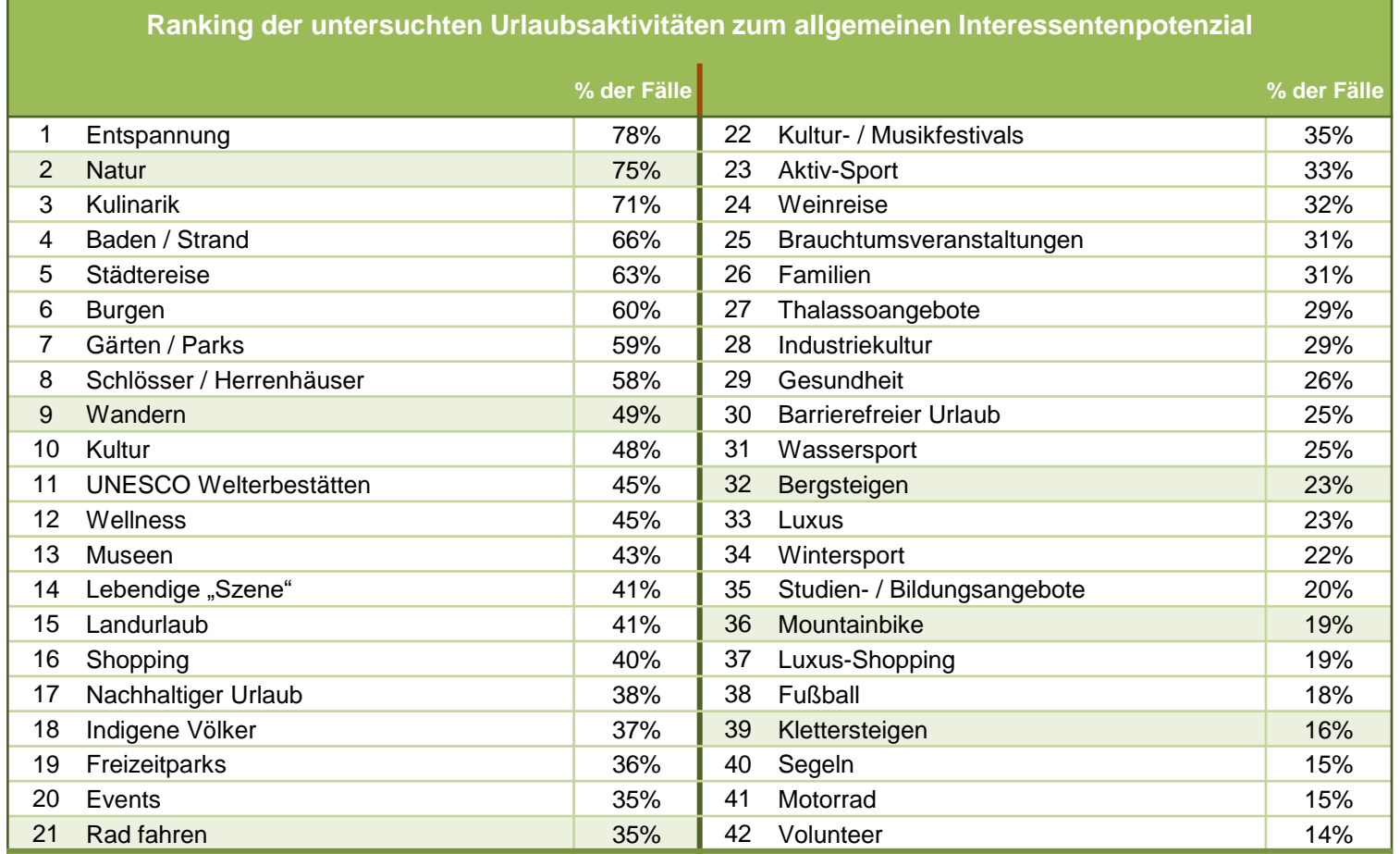

*Quelle: inspektour (international) GmbH / DITF der FH Westküste, 2020*

*Basis: alle Befragte im QM Deutschland (n = 19.000)*

*Top-Two-Box: "5 = sehr großes Interesse" bis "1 = gar kein Interesse"; Angabe in % der Befragten*

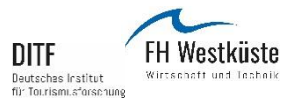

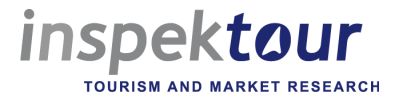

#### **Allgemeines Interessentenpotenzial – Quellmärkte DACH + IT**

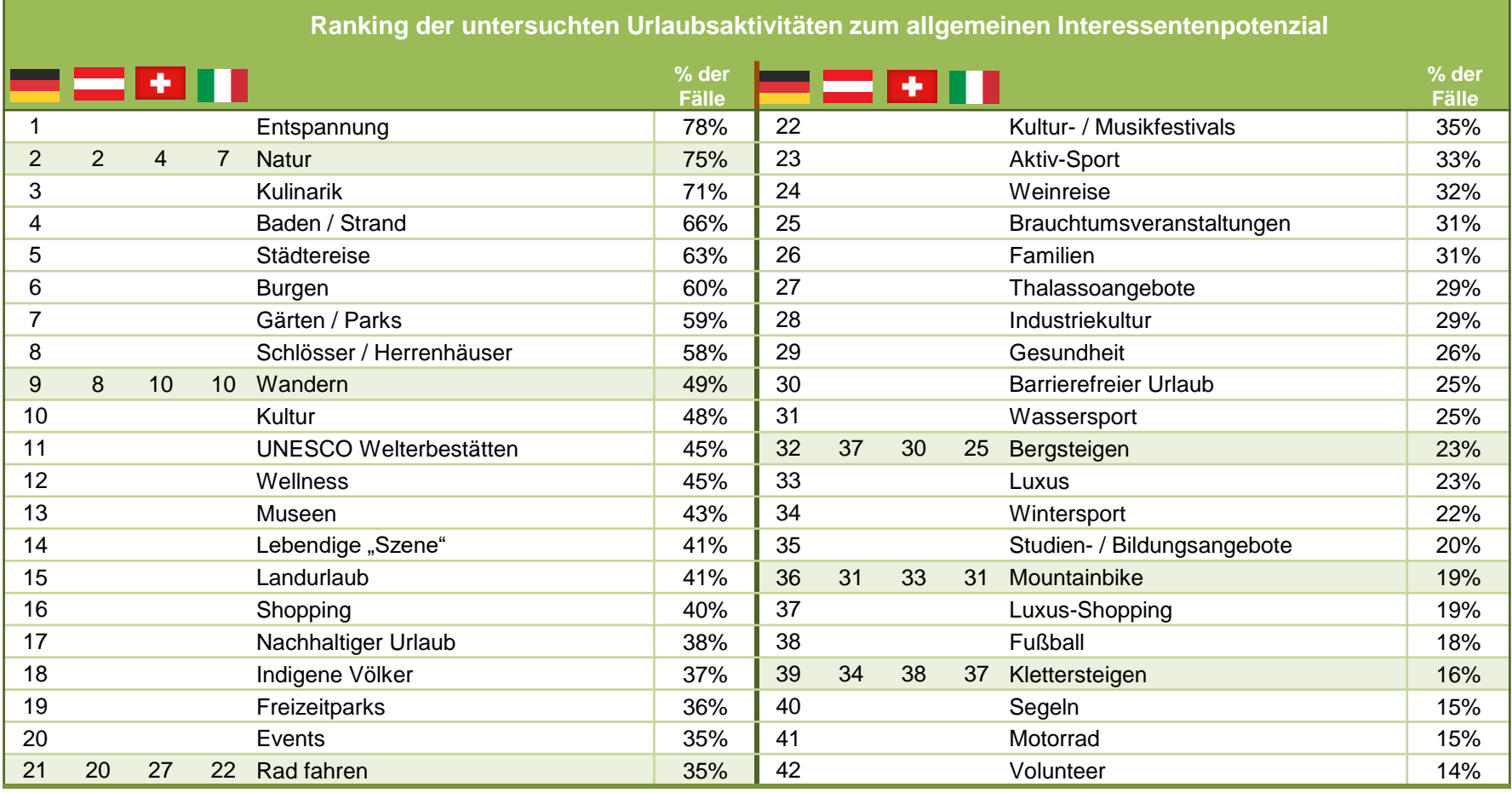

*Basis: alle Befragte im QM Deutschland (n = 19.000)*

*Quelle: inspektour (international) GmbH / DITF der FH Westküste, 2020*

*Top-Two-Box: "5 = sehr großes Interesse" bis "1 = gar kein Interesse"; Angabe in % der Befragten*

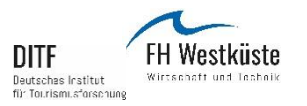

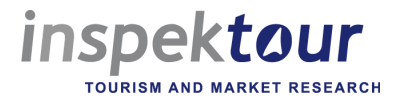

#### **Allgemeines Interessentenpotenzial – Quellmarkt Deutschland Veränderung DB18-DB20**

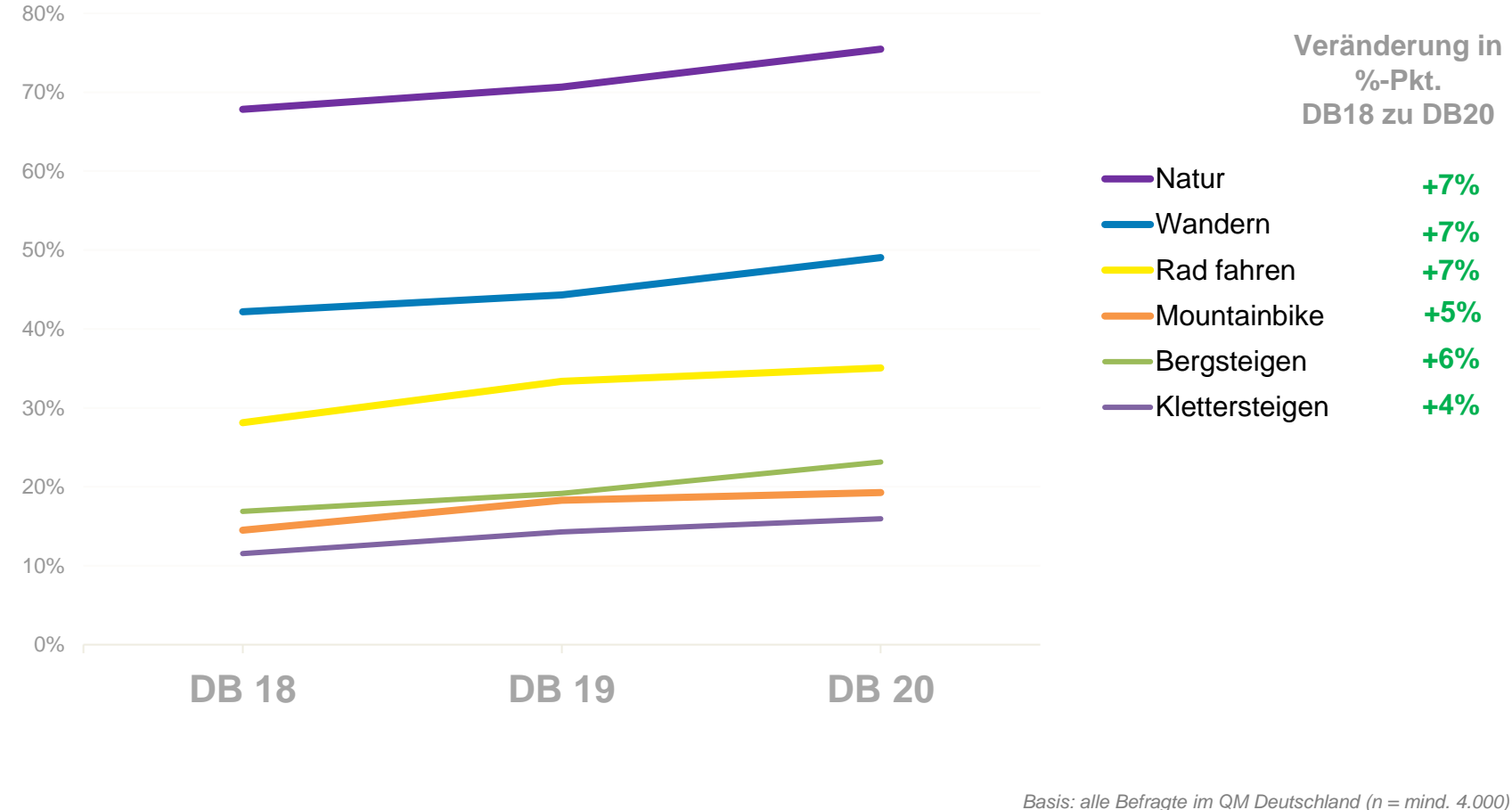

*Quelle: inspektour (international) GmbH / DITF der FH Westküste, 2018-2020*

*Top-Two-Box: "5 = sehr großes Interesse" bis "1 = gar kein Interesse"; Angabe in % der Befragten*

### **Europäische Märkte: Allgemeine Reiseabsichten der Wanderer**

*Reiseabsichten für: Kurzreisen (mit 1-3 Übernachtungen) Längere Urlaubsreisen (mit 4 oder mehr Übernachtungen)*

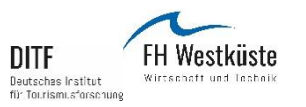

*inspektour* **TOURISM AND MARKET RESEARCH** 

-10%-Punkte

#### **Auslandsreiseabsicht der Wanderer für Kurzurlaube innerhalb der nächsten 12 Monate / 3 Jahren**

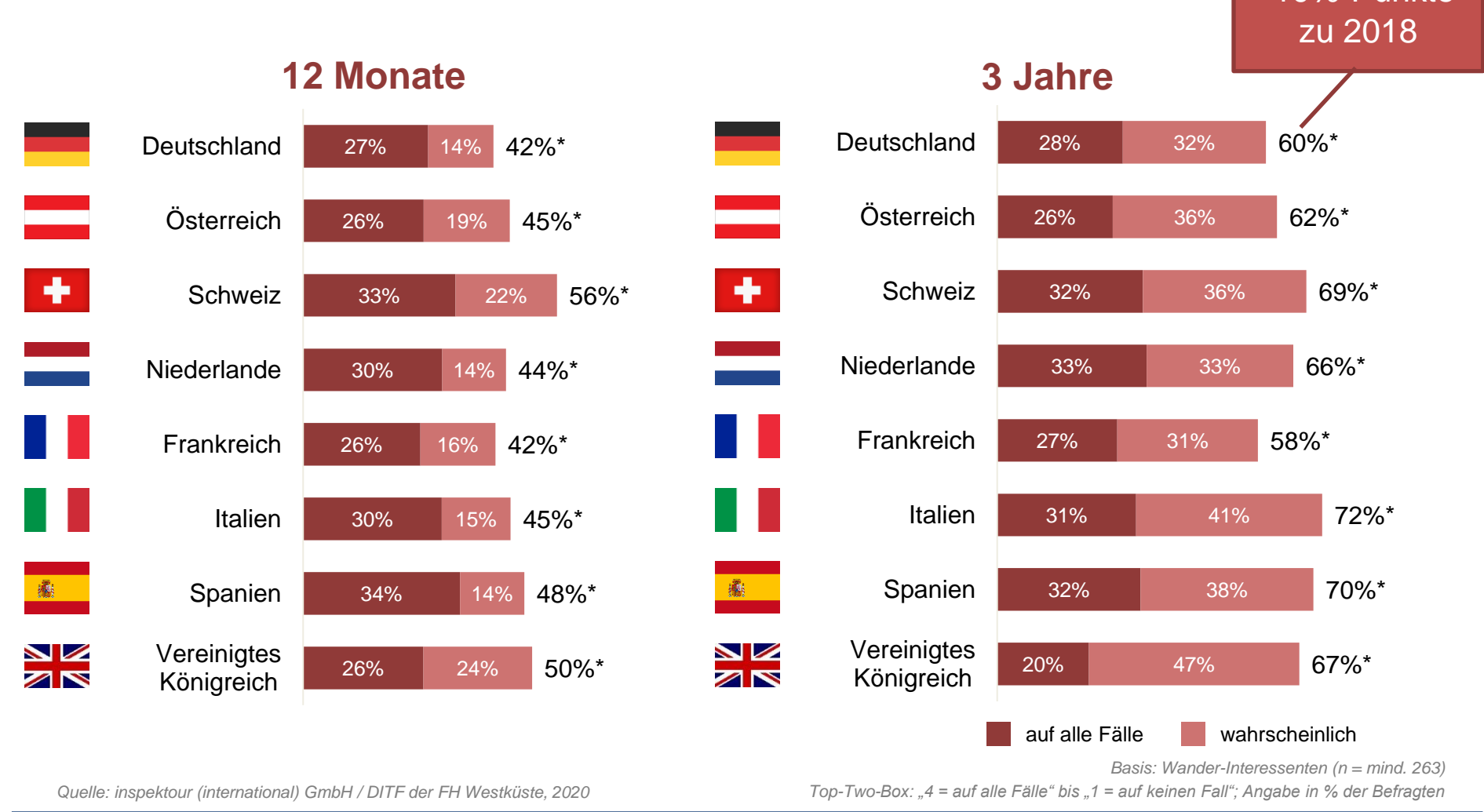

**Digestination Brand 20 | Die Markenstärke von Reisezielen** 

\* Mögliche Abweichungen von 1% zur Summe aus den Einzelwerten sind rundungstechnisch bedingt.

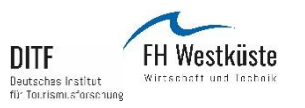

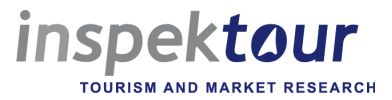

-7%-Punkte zu

#### **Auslandsreiseabsicht der Wanderer für längere Urlaube innerhalb der nächsten 12 Monate / 3 Jahren**

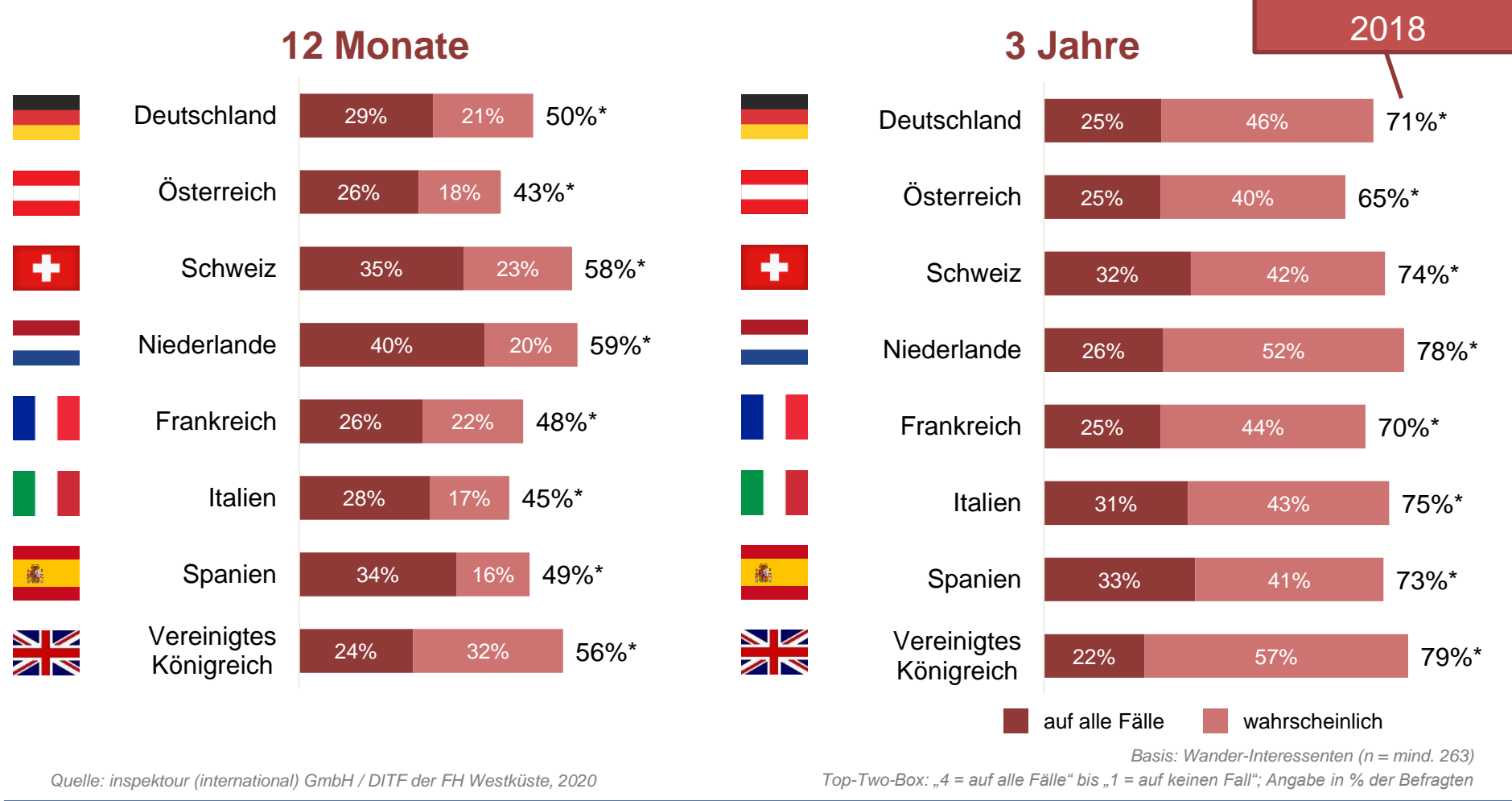

#### **Destination Brand 20 | Die Markenstärke von Reisezielen**

\* Mögliche Abweichungen von 1% zur Summe aus den Einzelwerten sind rundungstechnisch bedingt.

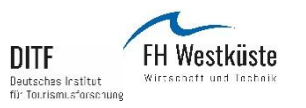

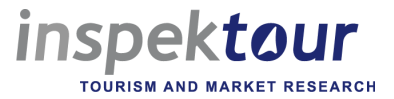

#### **Auslandsreiseabsicht der Wanderer für längere Urlaube innerhalb der nächsten 12 Monate / 3 Jahren**

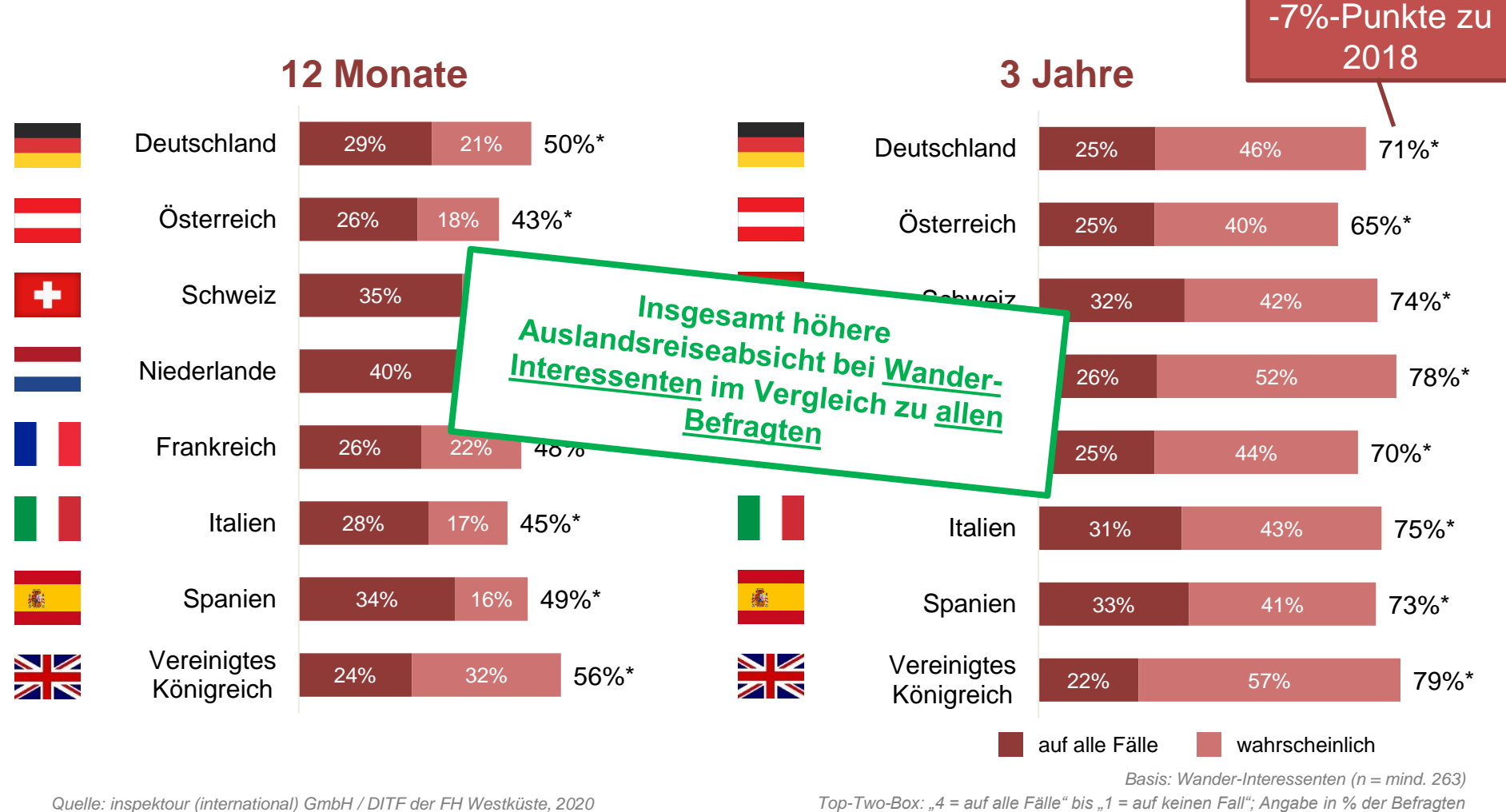

\* Mögliche Abweichungen von 1% zur Summe aus den Einzelwerten sind rundungstechnisch bedingt.

### **Quellmarkt Deutschland: Allgemeine Inlands- und Auslands-Reiseabsichten der Wanderer**

*Reiseabsichten für: Kurzreisen (mit 1-3 Übernachtungen) Längere Urlaubsreisen (mit 4 oder mehr Übernachtungen)*

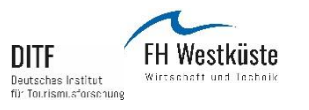

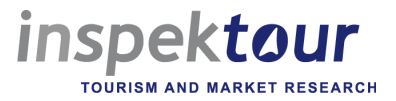

#### **Quellmarkt DE: Allg. Inlands- vs. Auslandsreiseabsicht der Wanderer**

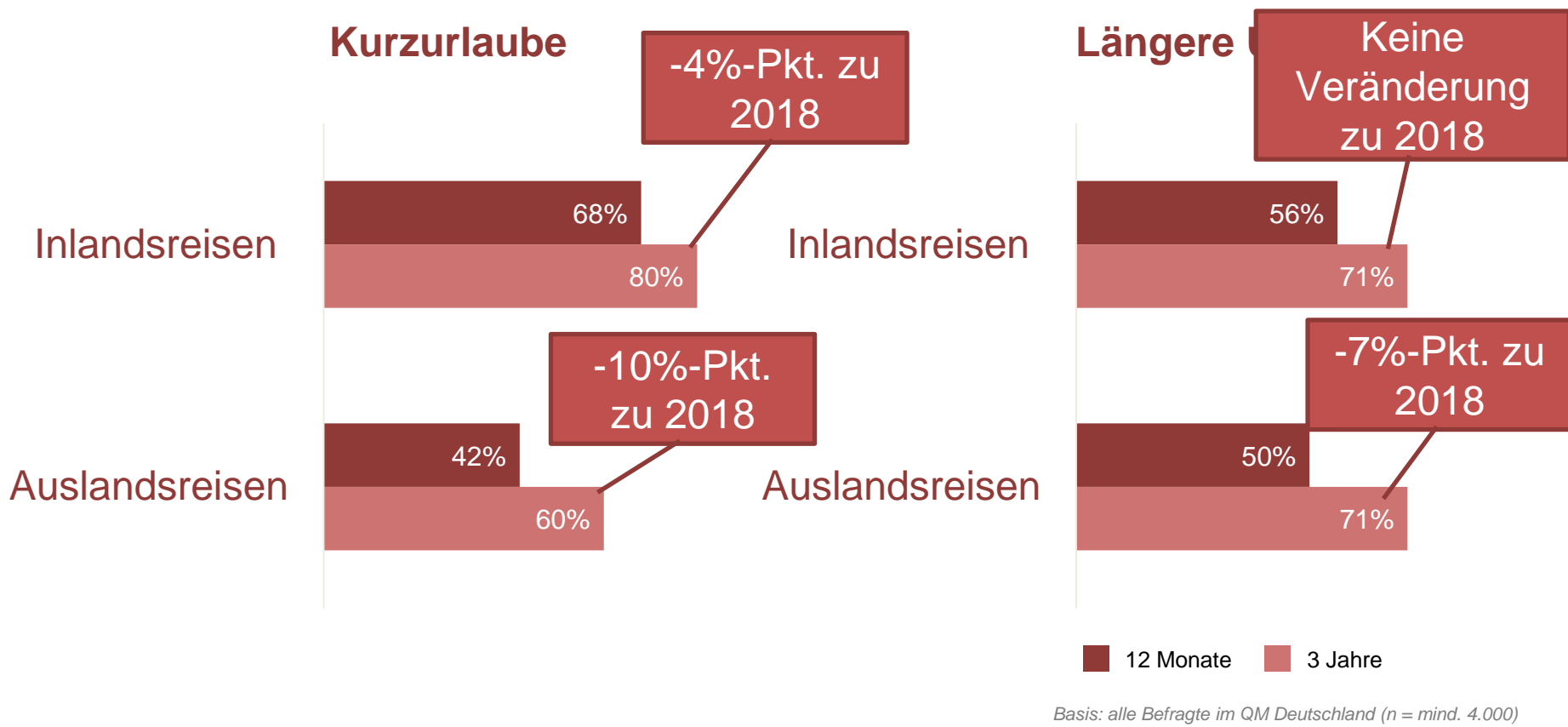

*Quelle: inspektour (international) GmbH / DITF der FH Westküste, 2020 Top-Two-Box: "4 = auf alle Fälle" bis "1 = auf keinen Fall"; Angabe in % der Befragten*

**Quellmarkt Deutschland: COVID-19: "Strategien" für zukünftigen Urlaub**

**Basis: "Wanderer"** 

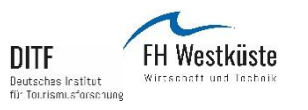

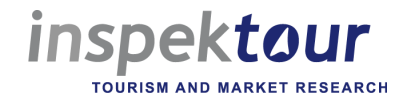

#### **COVID-19: "Strategien" für zukünftige Urlaubsreisen – Quellmarkt DE Frage: "Worauf werden Sie in Zukunft bei Urlaubsreisen besonders achten?"**

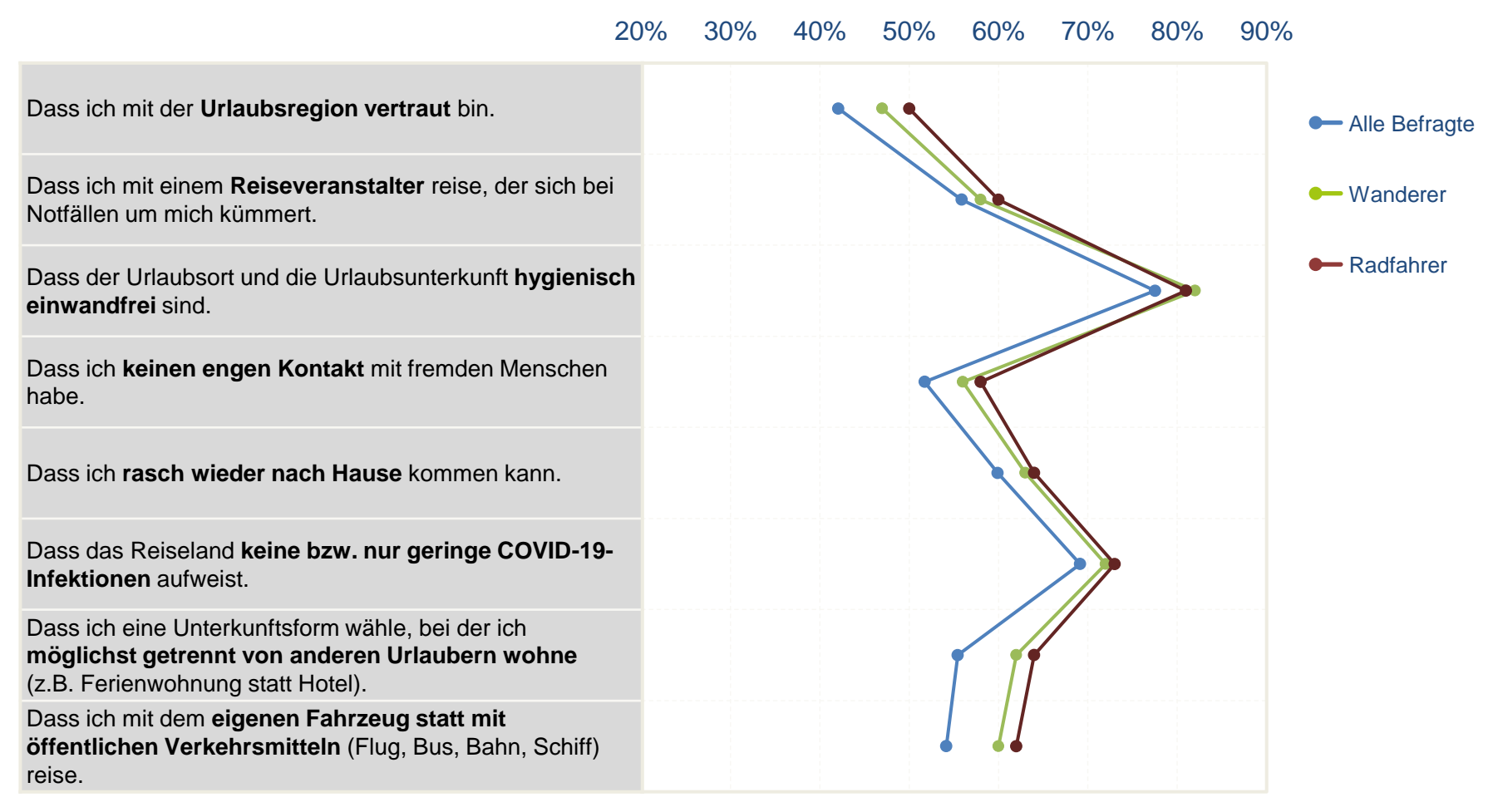

*Quelle: DITF der FH Westküste / inspektour (international) GmbH, 2020*

*Basis: alle Befragte, Wander- und Radfahr-Interessenten (n = mind. 6.660) Top-Two-Box: "5 = trifft voll und ganz zu" bis "1 = trifft ganz und gar nicht zu"; Angabe in % der Befragten*

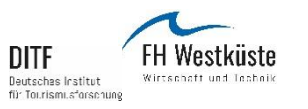

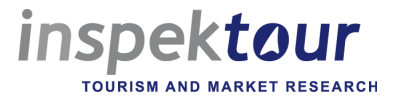

#### **COVID-19: "Strategien" für zukünftige Urlaubsreisen Frage: "Worauf werden Sie in Zukunft bei Urlaubsreisen besonders achten?"**

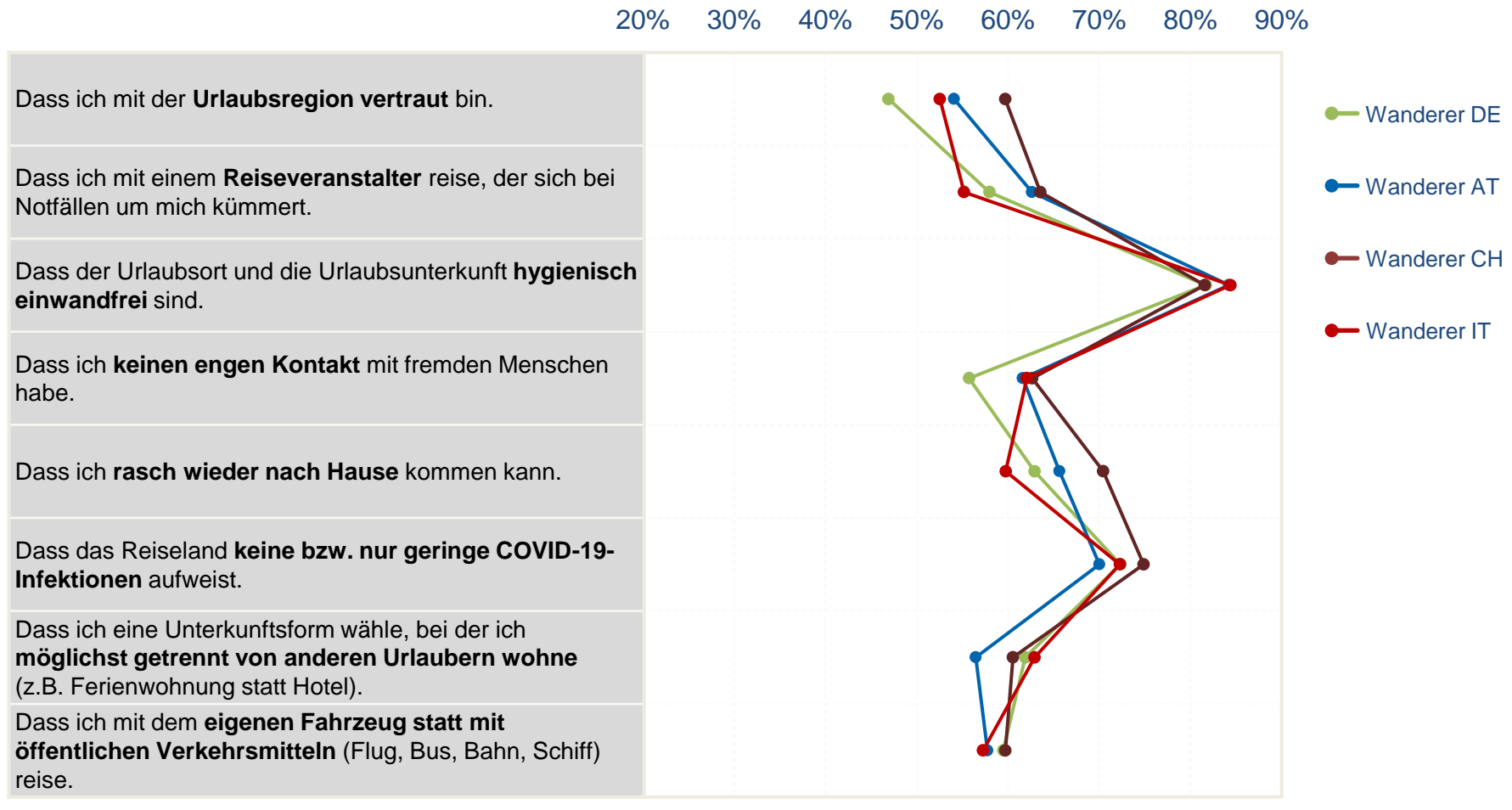

*Quelle: DITF der FH Westküste / inspektour (international) GmbH, 2020*

*Basis: Wander-Interessenten (n = mind. 556) Top-Two-Box: "5 = trifft voll und ganz zu" bis "1 = trifft ganz und gar nicht zu"; Angabe in % der Befragten*

**Quellmarkt Deutschland: Ungestützte Bekanntheit von Mittelgebirgen und Alpenregionen** *(offene Abfrage)*

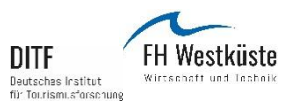

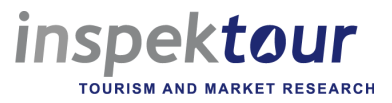

#### **Ungestützte Bekanntheit von intern. Mittelgebirgen u. Alpenregionen TOP 10-Ranking im Quellmarkt Deutschland**

### *… ab 1 Übernachtung*

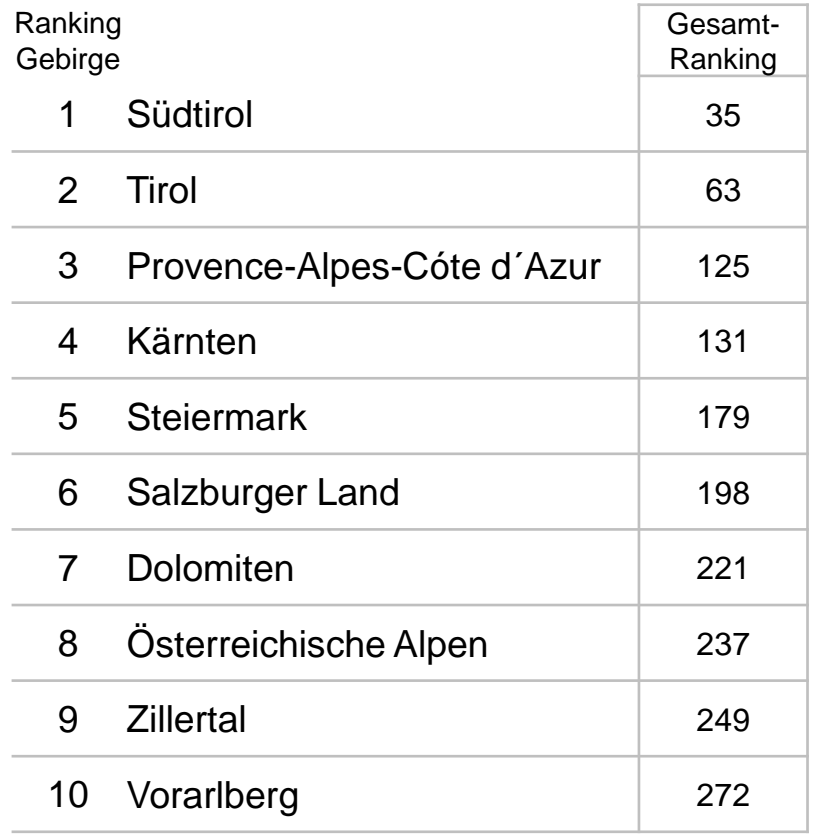

*Quelle: inspektour (international) GmbH / DITF der FH Westküste, 2020 Basis: alle Befragte im QM Deutschland mit gültigen Nennungen (n = mind. 16.046)*

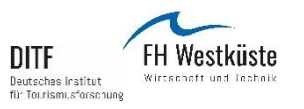

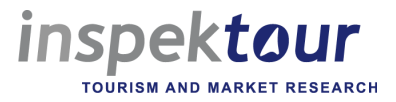

#### **Ungestützte Bekanntheit von deutschen Mittelgebirgen u. Alpenregionen TOP 10-Ranking im Quellmarkt Deutschland**

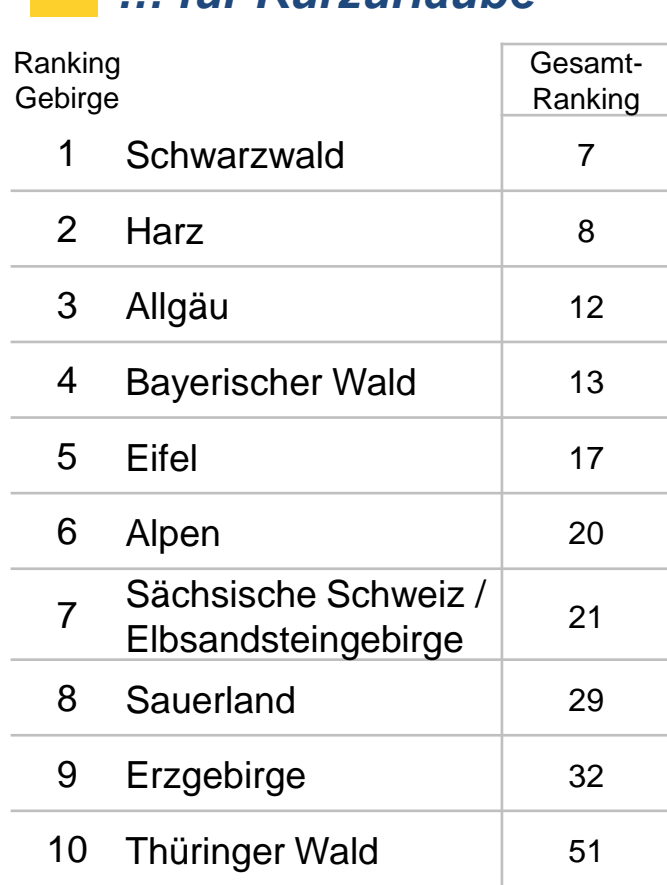

*… für Kurzurlaube*

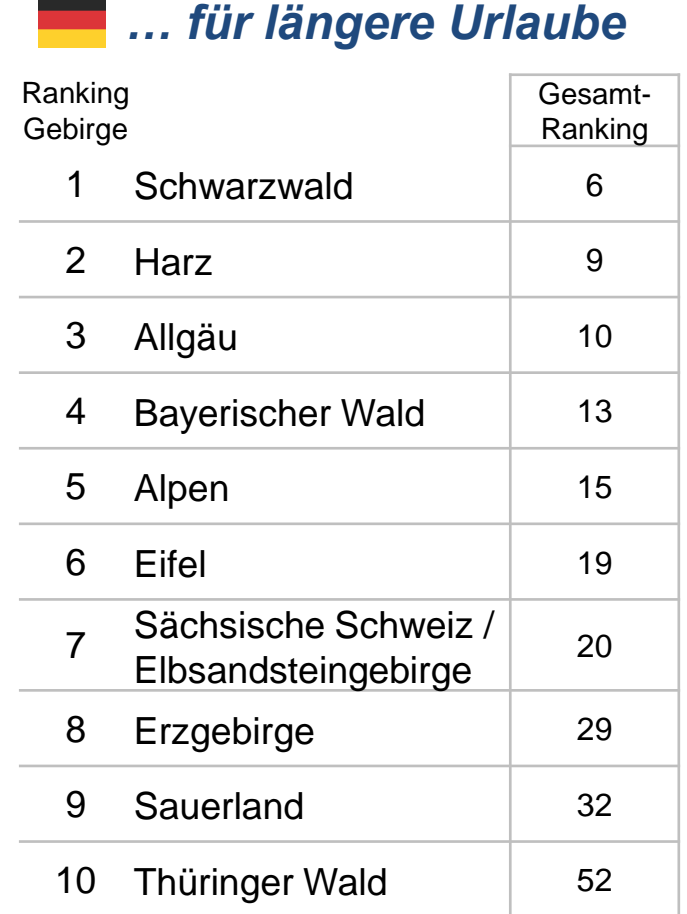

*Quelle: inspektour (international) GmbH / DITF der FH Westküste, 2020 Basis: alle Befragte im QM Deutschland mit gültigen Nennungen (n = mind. 16.046)*

**22** *\* Mehrfachnennungen möglich; Angabe in % der Befragten*

**Quellmarkt Deutschland: Besuchspräferenzen** Generelle Entwicklungen

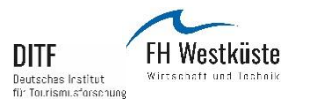

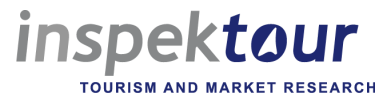

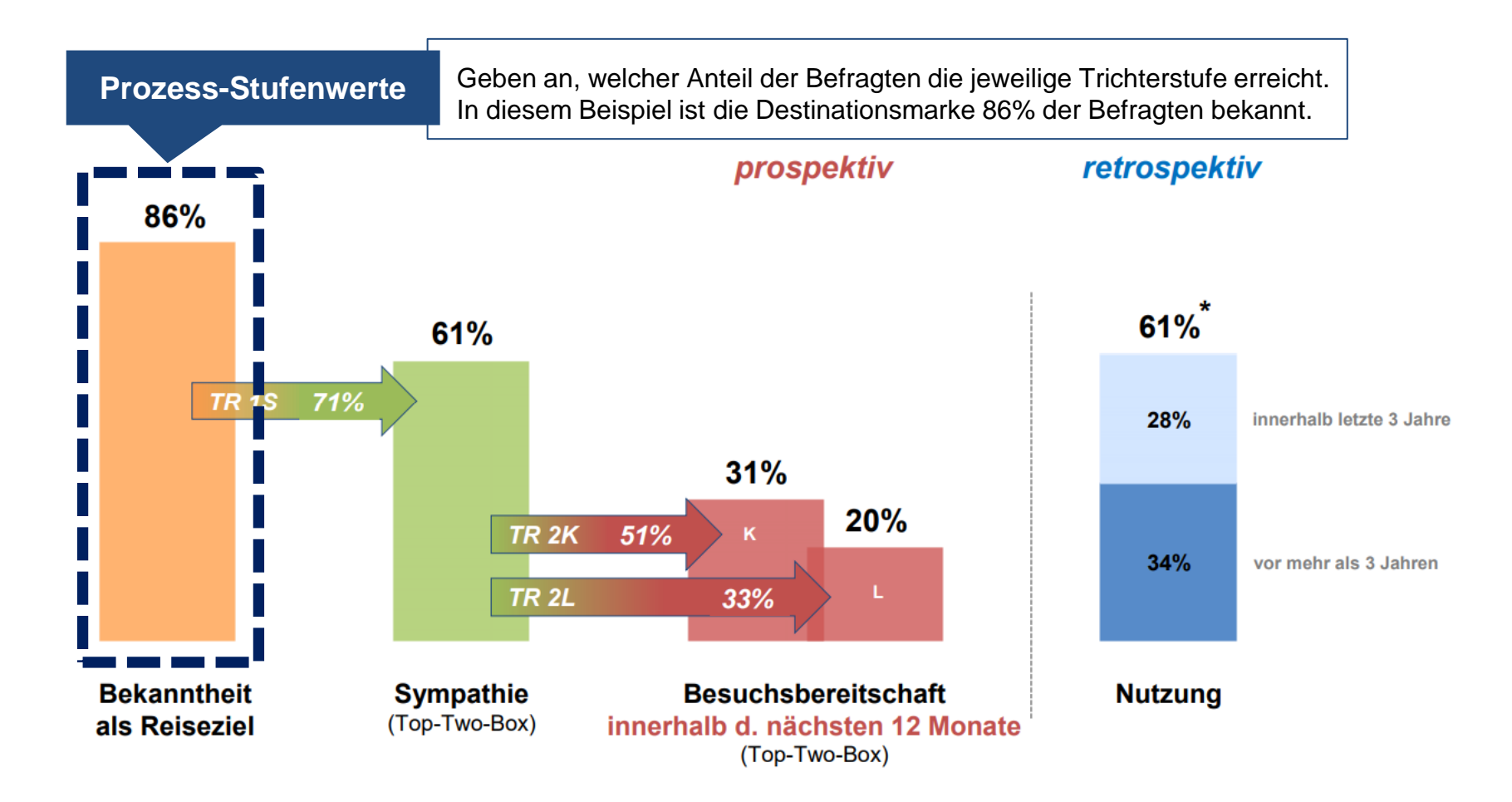

*Quelle: inspektour (international) GmbH / DITF der FH Westküste, 2020*

*Basis: alle Befragte im QM Deutschland mit gültigen Nennungen (n = mind. 16.046) \* Mehrfachnennungen möglich; Angabe in % der Befragten*

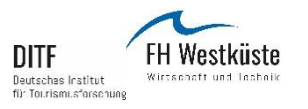

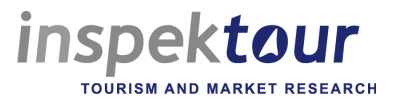

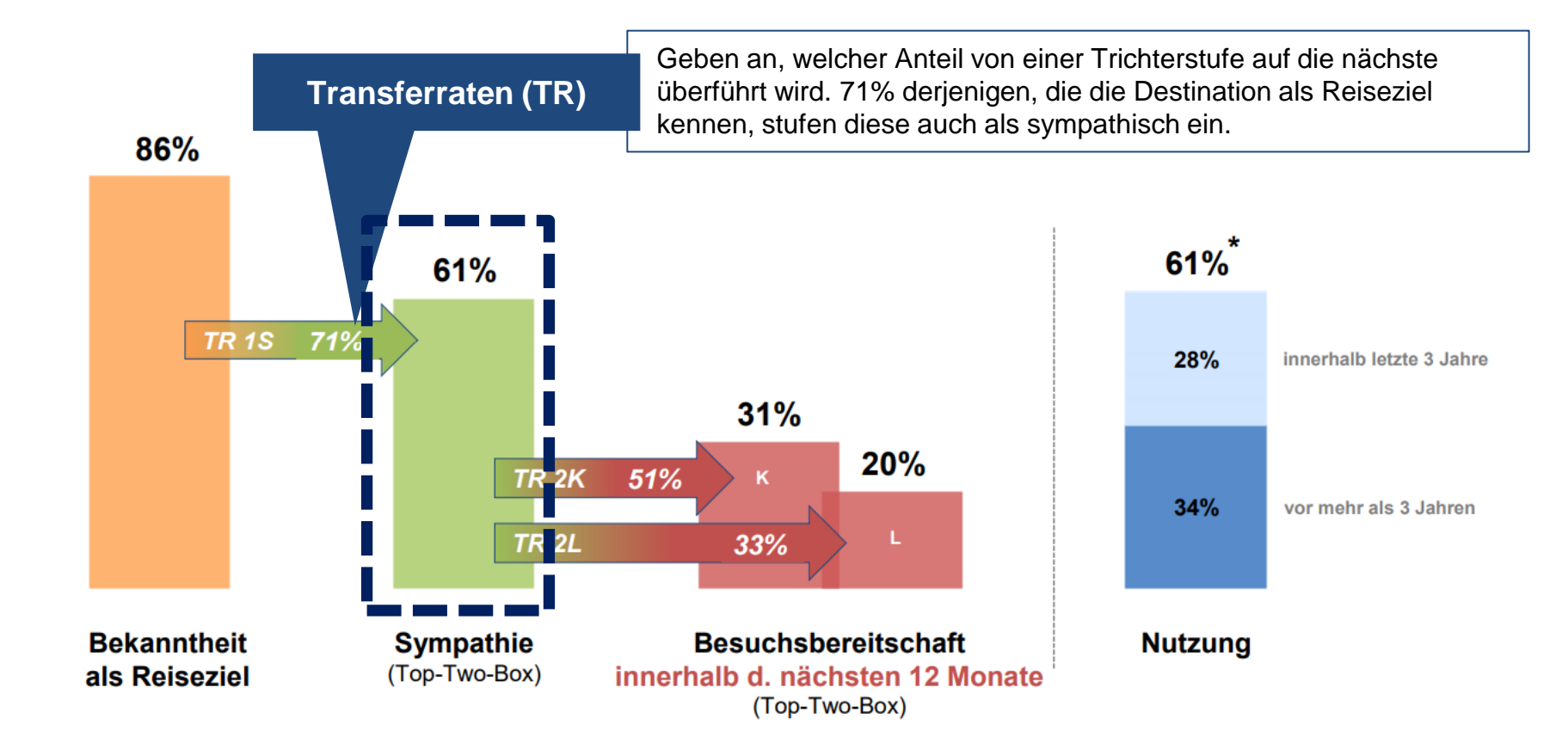

*Quelle: inspektour (international) GmbH / DITF der FH Westküste, 2020*

*Basis: alle Befragte im QM Deutschland mit gültigen Nennungen (n = mind. 16.046) \* Mehrfachnennungen möglich; Angabe in % der Befragten*

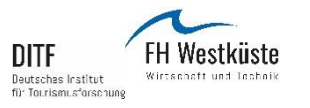

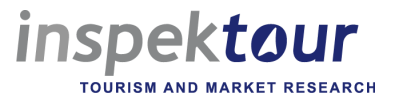

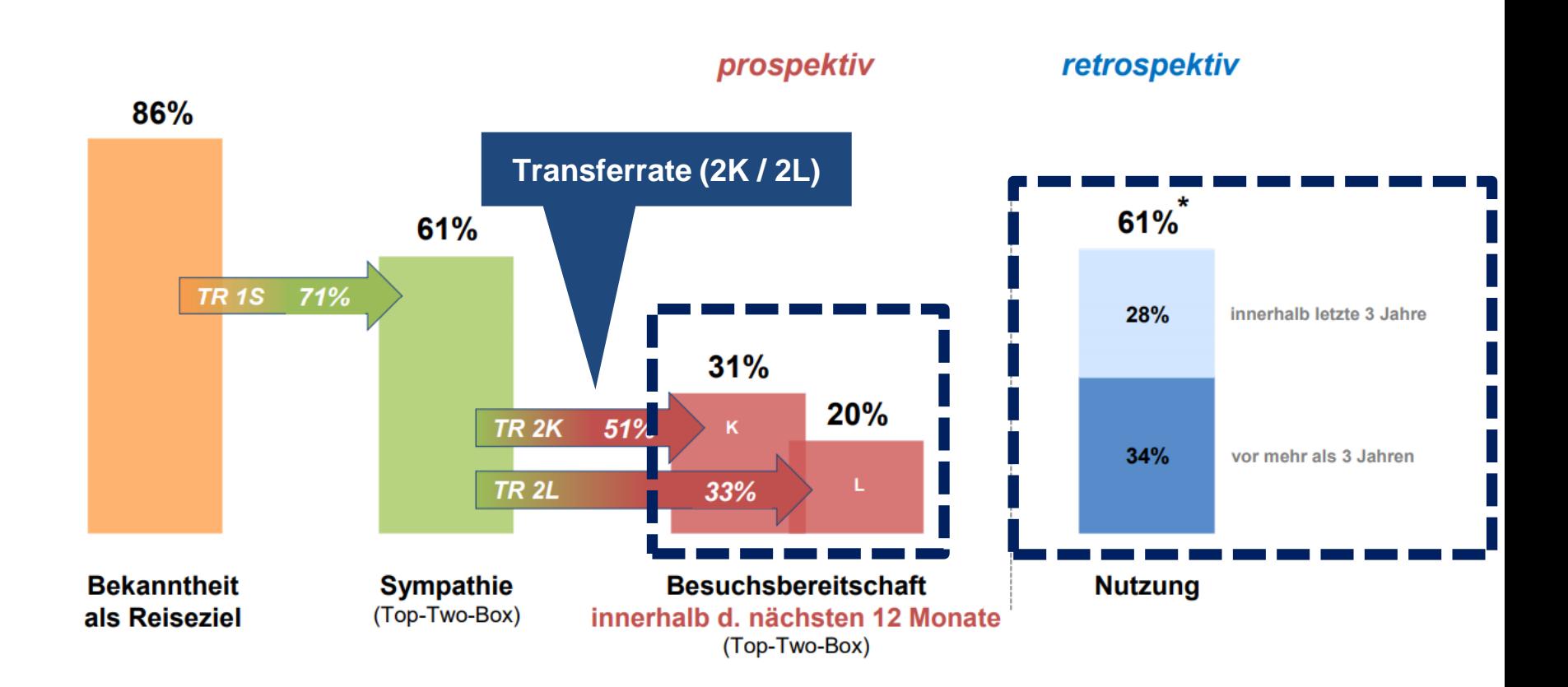

*Basis: alle Befragte im QM Deutschland mit gültigen Nennungen (n = mind. 16.046) \* Mehrfachnennungen möglich; Angabe in % der Befragten*

*Quelle: inspektour (international) GmbH / DITF der FH Westküste, 2020*

**Destination Brand 20 | Die Markenstärke von Reisezielen** 

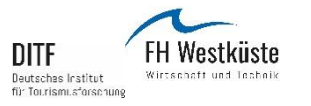

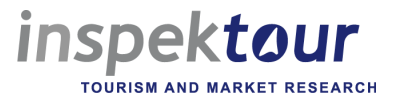

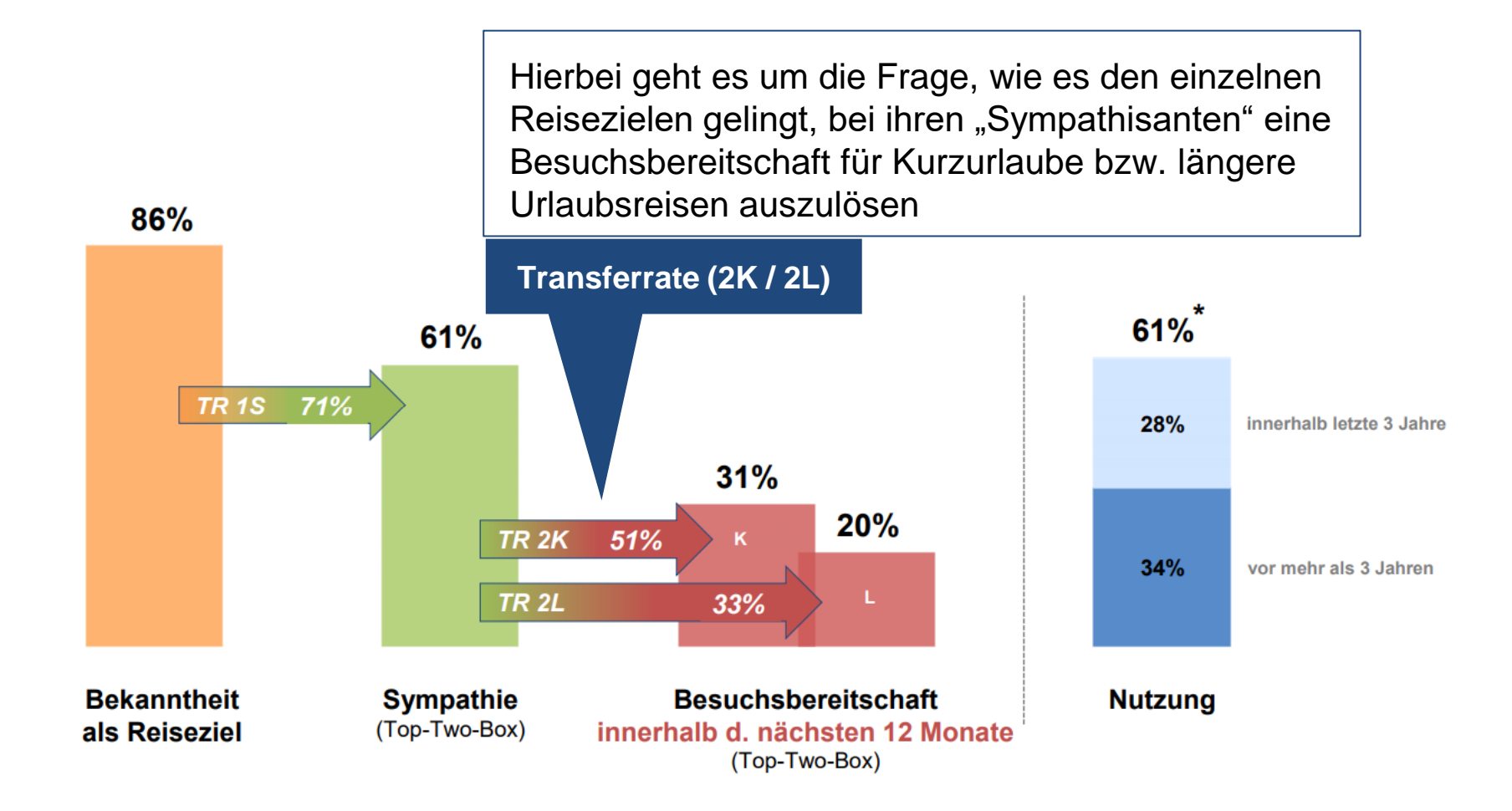

*Quelle: inspektour (international) GmbH / DITF der FH Westküste, 2020*

*Basis: alle Befragte im QM Deutschland mit gültigen Nennungen (n = mind. 16.046) \* Mehrfachnennungen möglich; Angabe in % der Befragten*

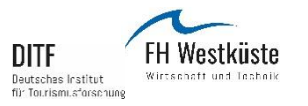

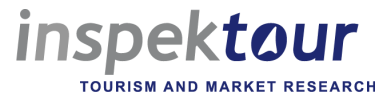

#### **Kurzurlaube: Inland vs. Ausland (12 Monate) Basis TR2: Bereitschaft der "Sympathisanten", das Reiseziel zu besuchen**

**Inländische Reiseziele (150) Ausländische Reiseziele (40)**

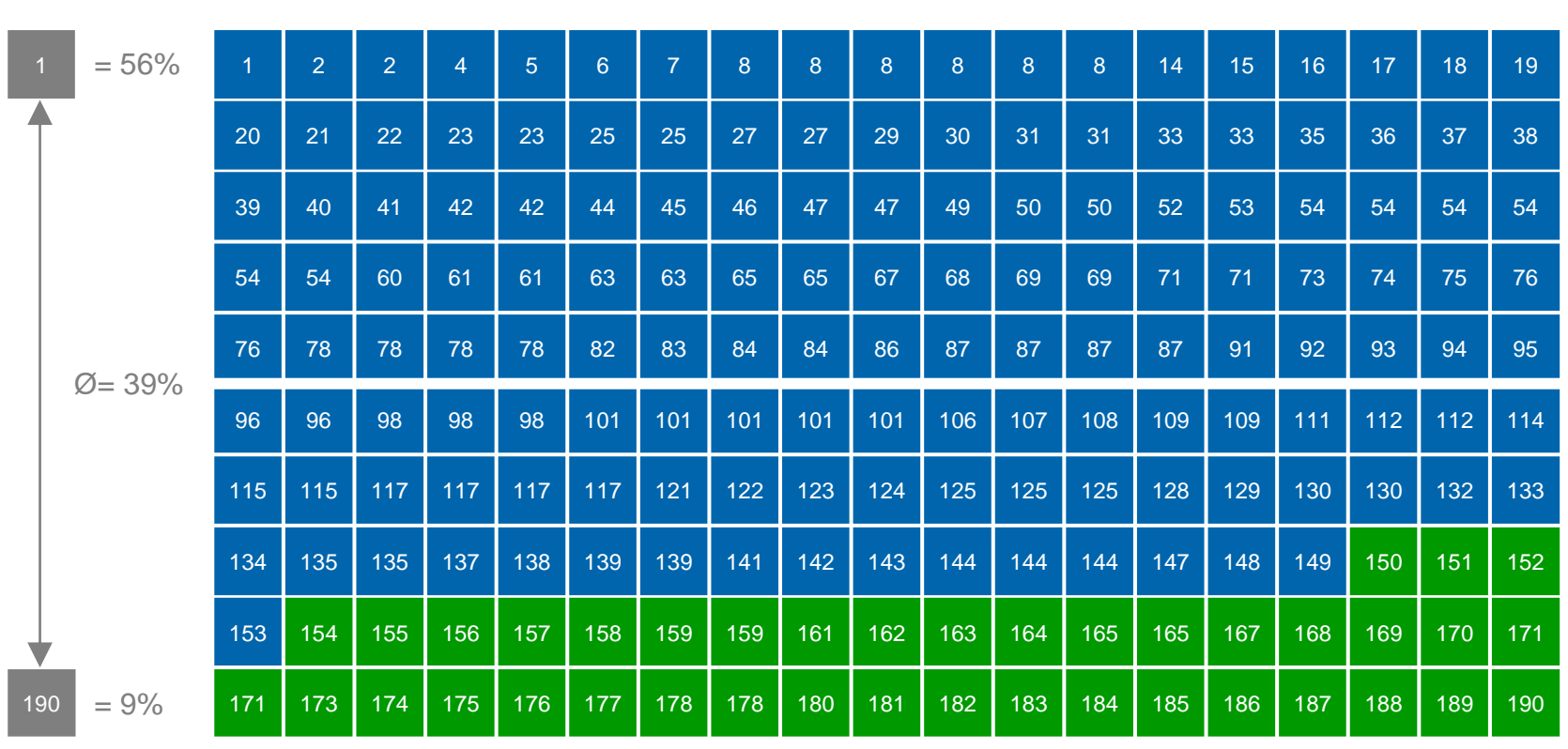

*Quelle: inspektour (international) GmbH / DITF der FH Westküste, 2020*

*Basis: alle Befragte (n = 1.000 je Reiseziel)*

*Angabe der Rangplätze auf Grundlage der Transferrate 2K (nächste 12 Monate)*

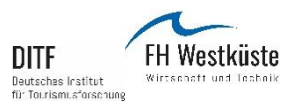

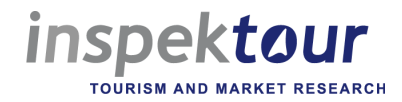

#### **Kurzurlaube: Inländ. vs. ausl. Mittelgebirge / Alpenregionen (12 Monate)** Basis TR2: Bereitschaft der "Sympathisanten", das Reiseziel zu besuchen"

**Inländ. Mittelgebirge / Alpenregionen Ausländ. Mittelgebirge / Alpenregionen**

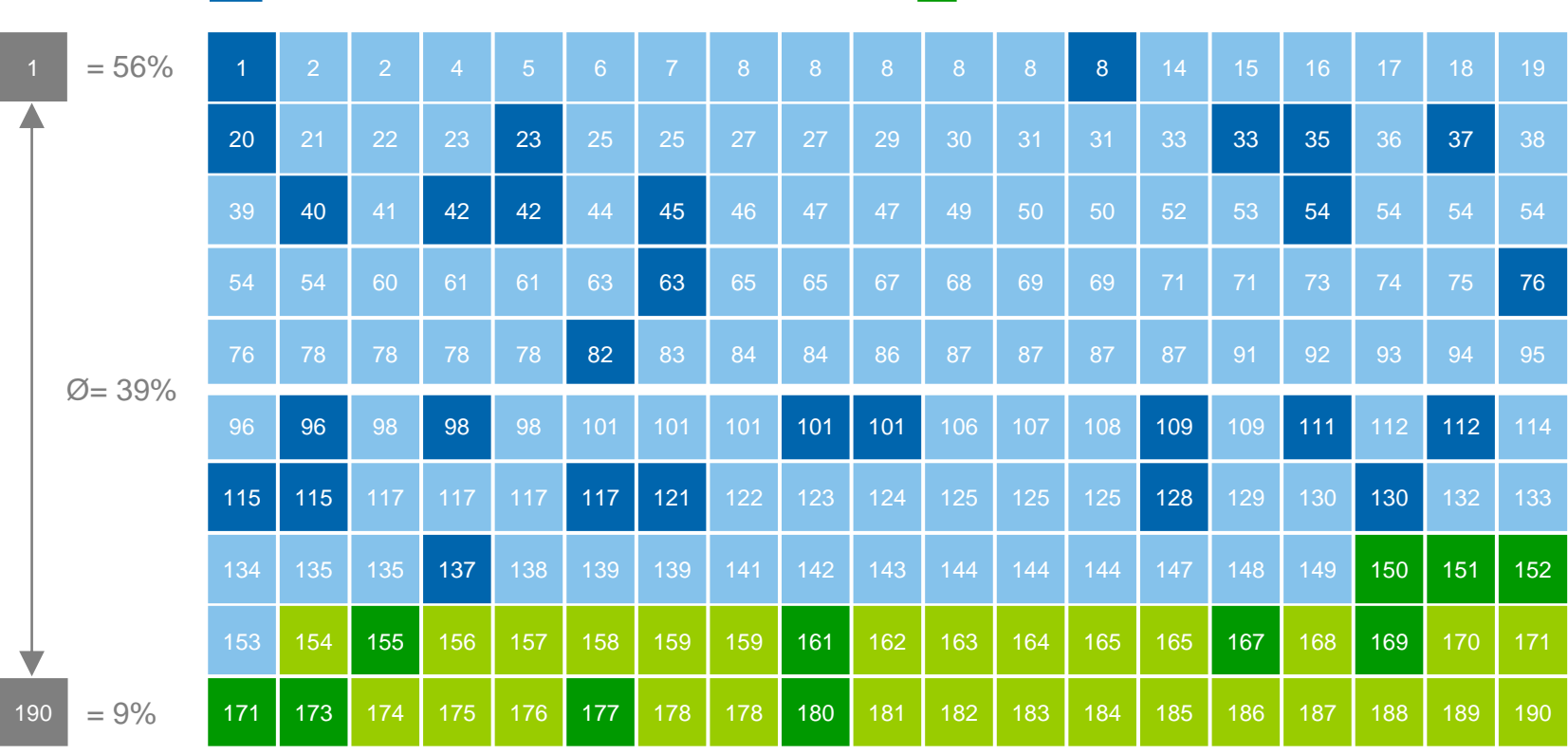

*Quelle: inspektour (international) GmbH / DITF der FH Westküste, 2020*

*Basis: alle Befragte (n = 1.000 je Reiseziel)*

*Angabe der Rangplätze auf Grundlage der Transferrate 2K (nächste 12 Monate)*

**Die Brand 20 | Die Markenstärke von Reisezielen** 

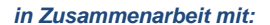

FH Westküste DITF Wirtschaft und Technik Bautechae Institut für Tourismusforschung

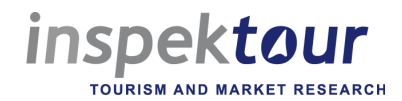

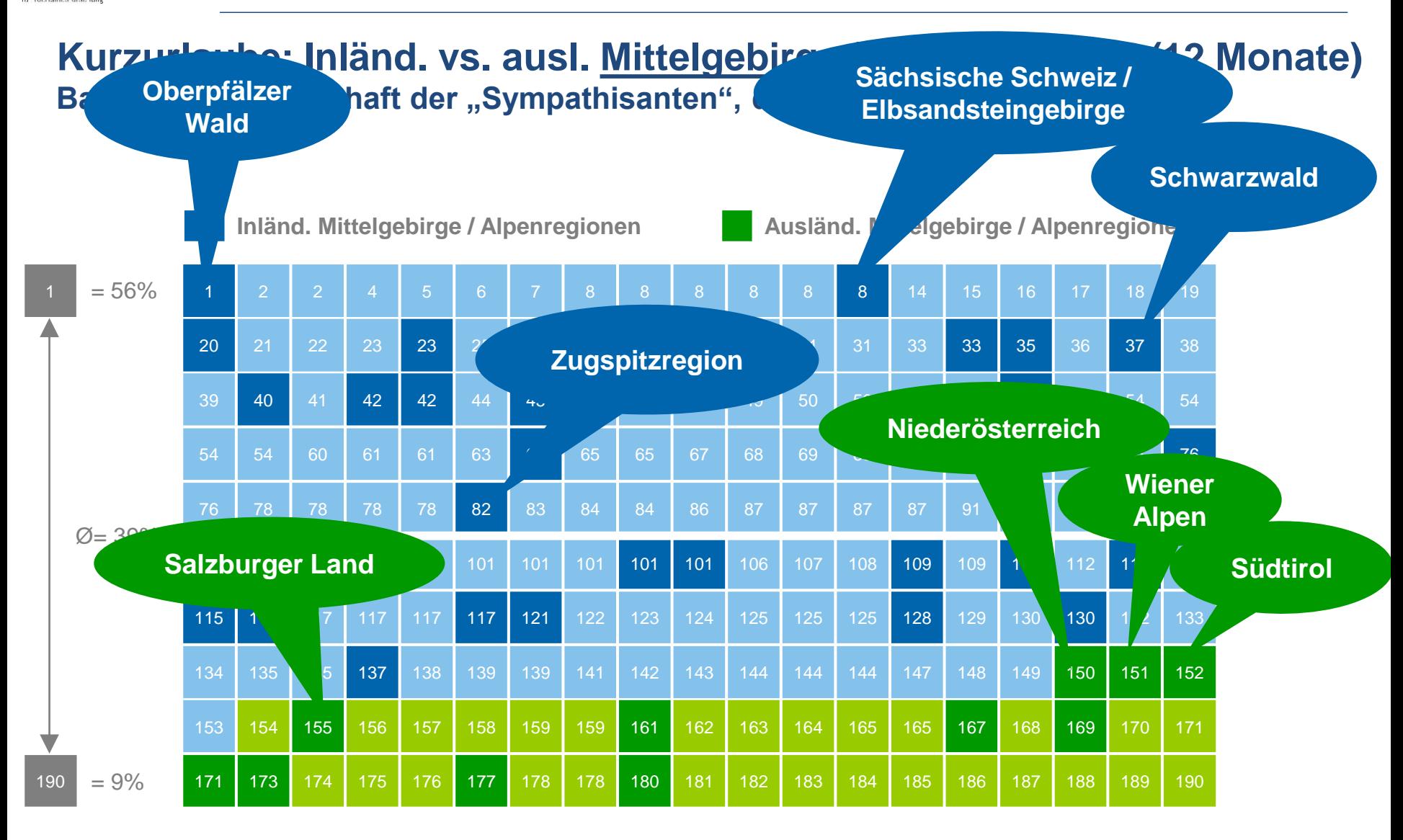

*Quelle: inspektour (international) GmbH / DITF der FH Westküste, 2020*

*Basis: alle Befragte (n = 1.000 je Reiseziel)*

*Angabe der Rangplätze auf Grundlage der Transferrate 2K (nächste 12 Monate)*

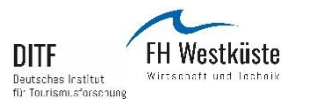

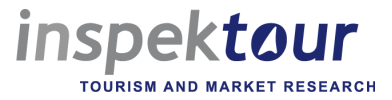

#### **Kurzurlaube: Inland vs. Ausland (3 Jahre) Basis TR2: Bereitschaft der "Sympathisanten", das Reiseziel zu besuchen**

**Inländische Reiseziele (150) Ausländische Reiseziele (40)**

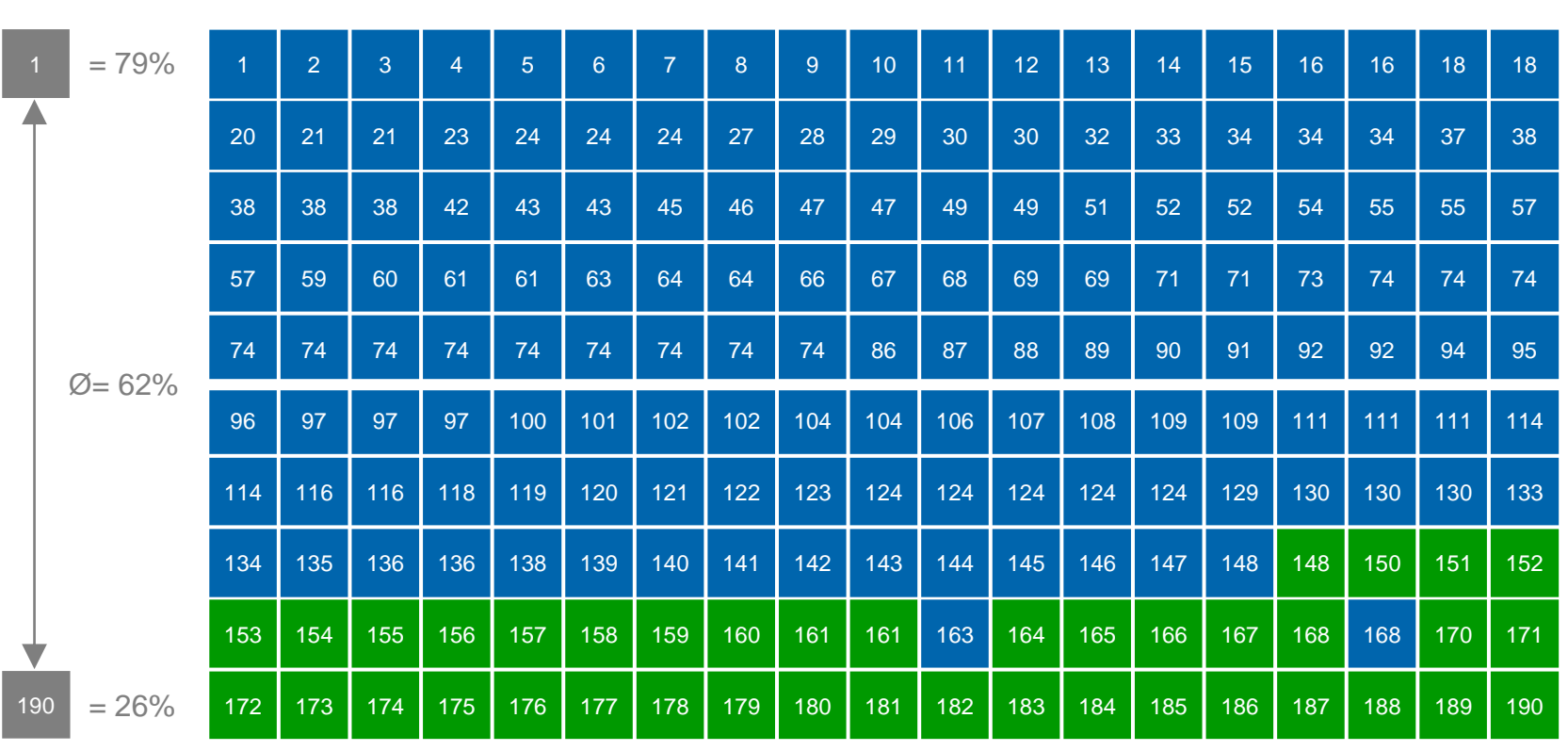

*Quelle: inspektour (international) GmbH / DITF der FH Westküste, 2020*

*Basis: alle Befragte (n = 1.000 je Reiseziel)*

*Angabe der Rangplätze auf Grundlage der Transferrate 2K (nächste 3 Jahre)*

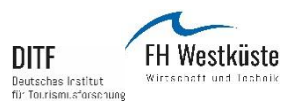

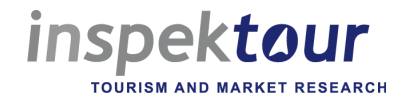

#### **Kurzurlaube: Inländ. vs. ausl. Mittelgebirge / Alpenregionen (3 Jahre)** Basis TR2: Bereitschaft der "Sympathisanten", das Reiseziel zu besuchen"

**Inländ. Mittelgebirge / Alpenregionen Ausländ. Mittelgebirge / Alpenregionen**

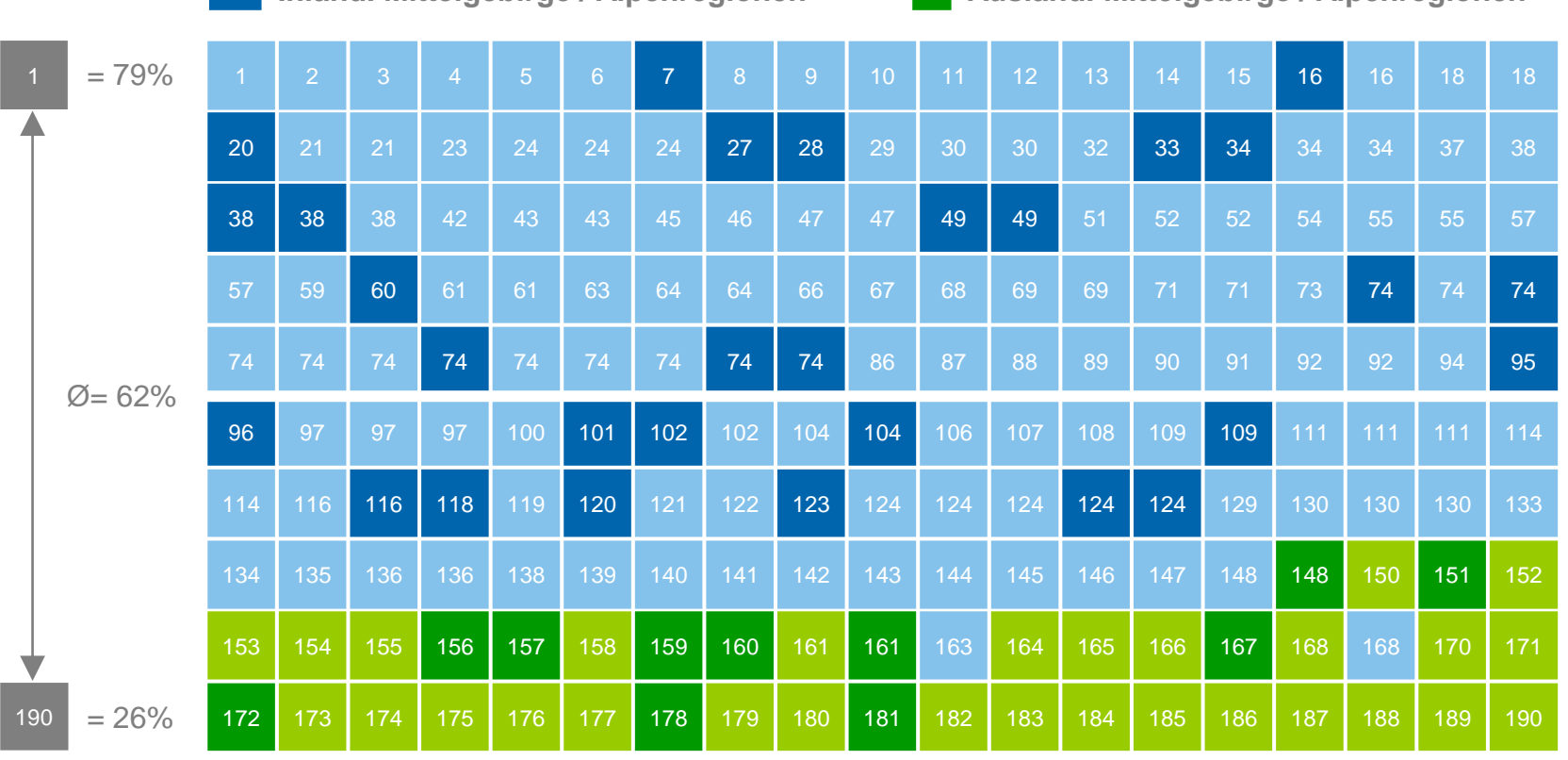

*Quelle: inspektour (international) GmbH / DITF der FH Westküste, 2020*

*Basis: alle Befragte (n = 1.000 je Reiseziel)*

*Angabe der Rangplätze auf Grundlage der Transferrate 2K (nächste 3 Jahre)*

**Diestination Brand 20 | Die Markenstärke von Reisezielen** 

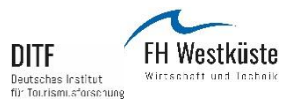

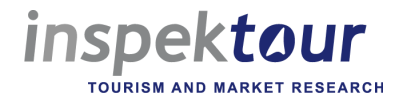

#### **Kurzurlaube: Inländ. vs. ausl. Mittelgebirge / Alpenregionen (3 Jahre) Basis TR2: Bereitschaft der "Sympathisanten", das Reiseziel zu besuchen**

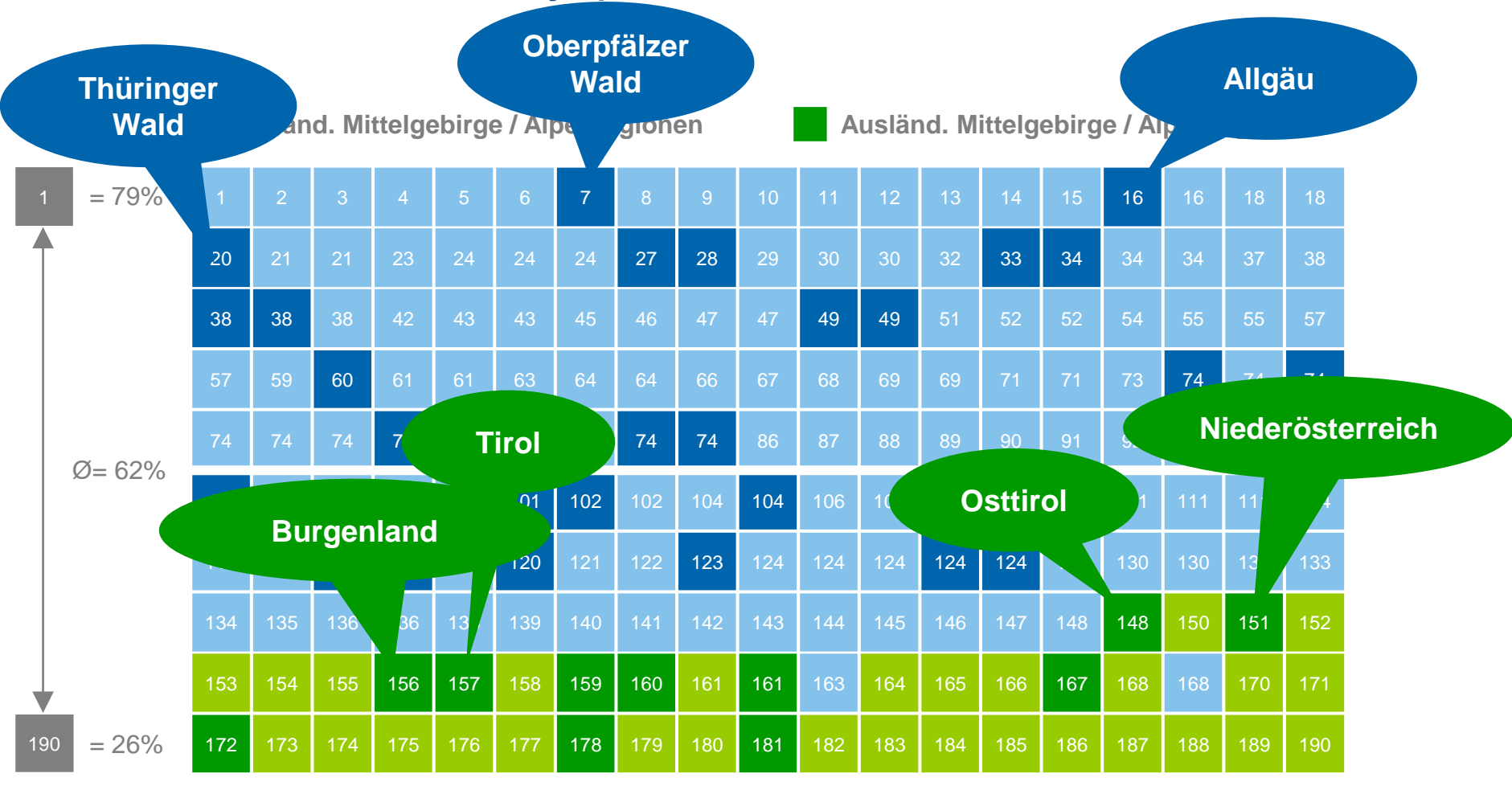

*Quelle: inspektour (international) GmbH / DITF der FH Westküste, 2020*

*Basis: alle Befragte (n = 1.000 je Reiseziel)*

*Angabe der Rangplätze auf Grundlage der Transferrate 2K (nächste 3 Jahre)*

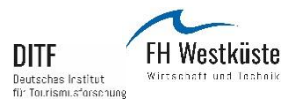

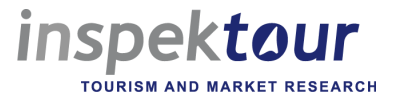

#### **Längere Urlaube: Inland vs. Ausland (12 Monate) Basis TR2: Bereitschaft der "Sympathisanten", das Reiseziel zu besuchen**

**Inländische Reiseziele (150) Ausländische Reiseziele (40)**

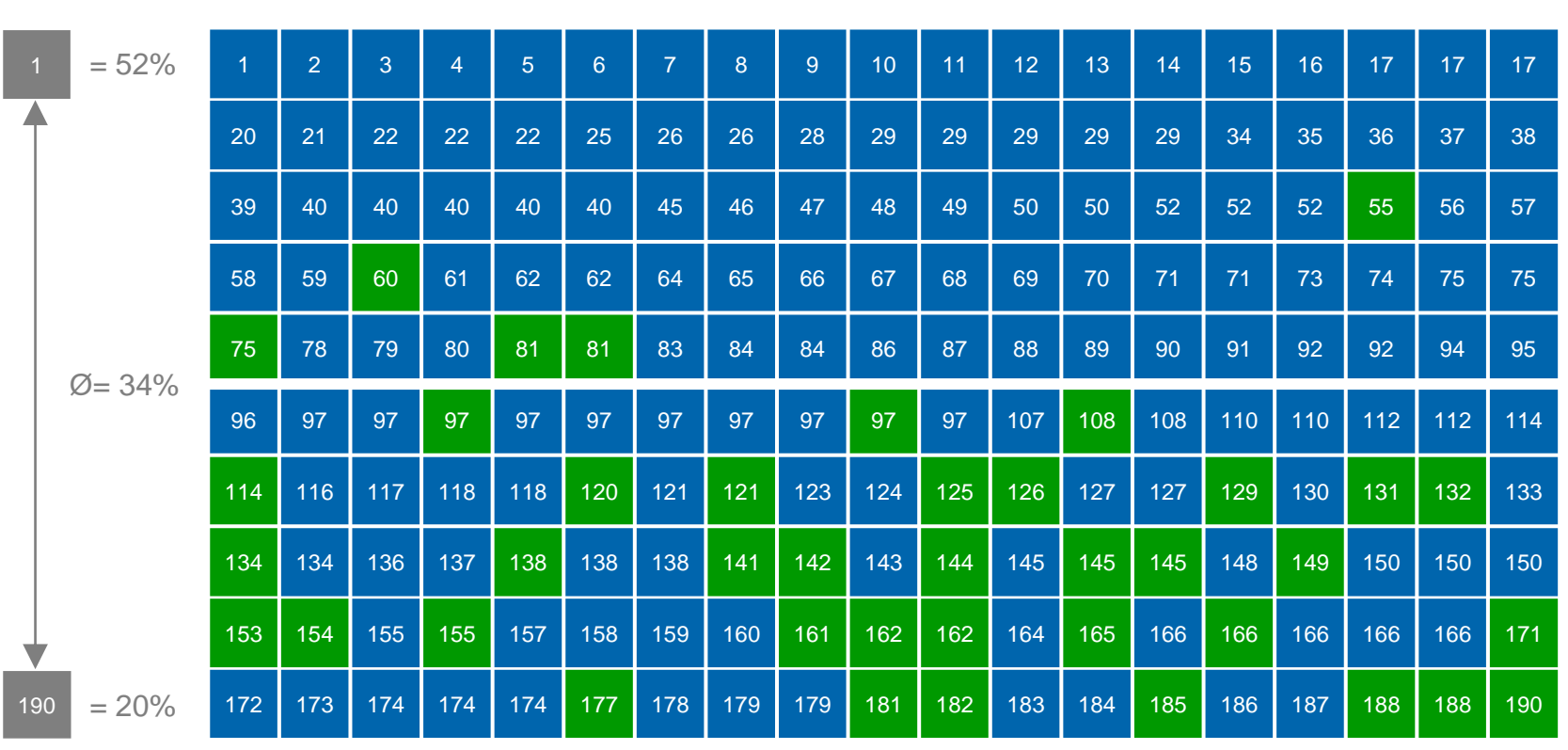

*Quelle: inspektour (international) GmbH / DITF der FH Westküste, 2020*

*Basis: alle Befragte (n = 1.000 je Reiseziel)*

*Angabe der Rangplätze auf Grundlage der Transferrate 2L (nächste 12 Monate)*

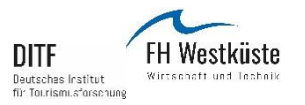

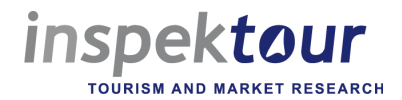

#### **Längere Urlaube: Inländ. vs. ausl. Mittelgebirge / Alpenregionen (12 Mon.)** Basis TR2: Bereitschaft der "Sympathisanten", das Reiseziel zu besuchen

**Inländ. Mittelgebirge / Alpenregionen Ausländ. Mittelgebirge / Alpenregionen**

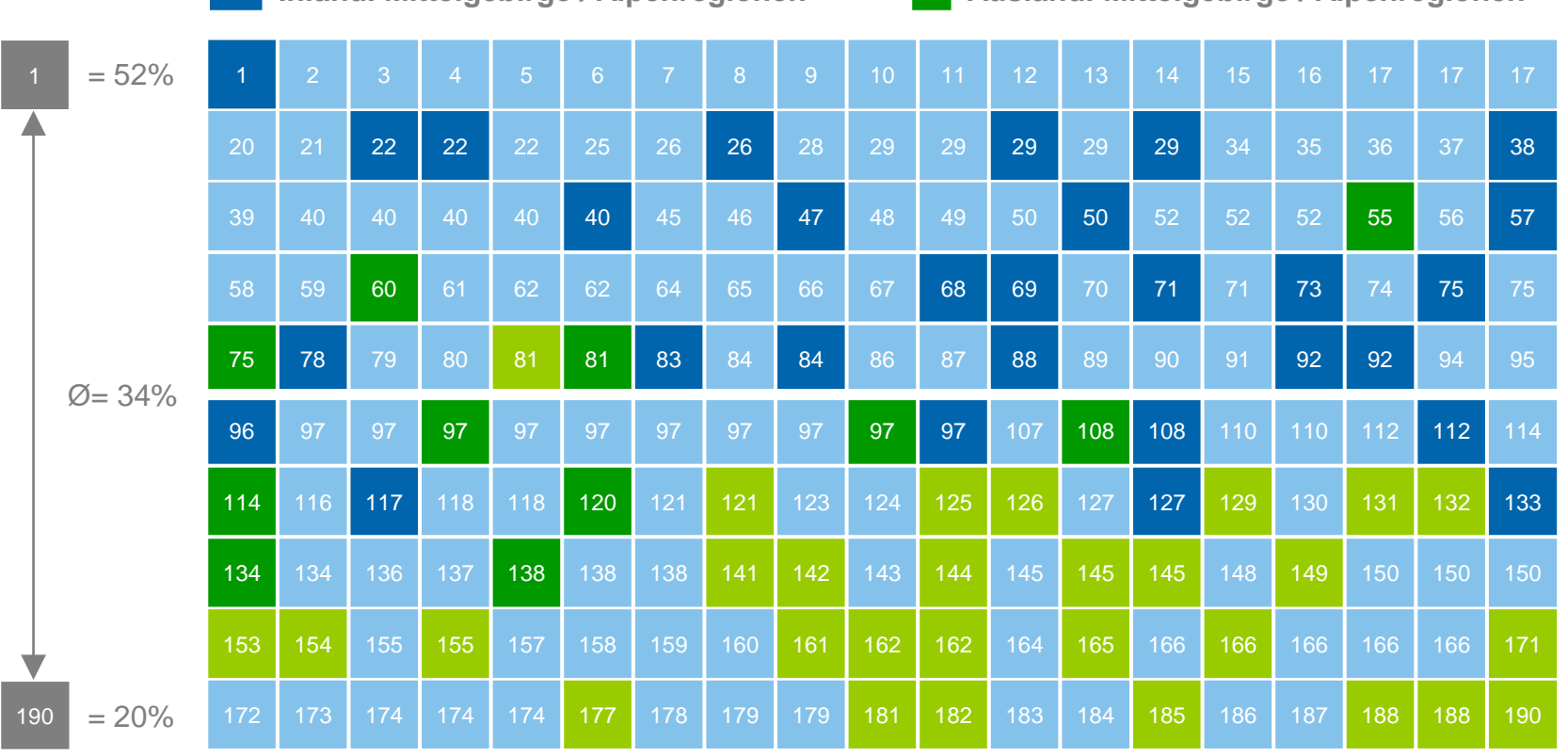

*Quelle: inspektour (international) GmbH / DITF der FH Westküste, 2020*

*Basis: alle Befragte (n = 1.000 je Reiseziel)*

*Angabe der Rangplätze auf Grundlage der Transferrate 2L (nächste 12 Monate)*

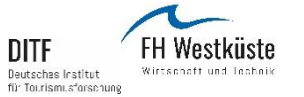

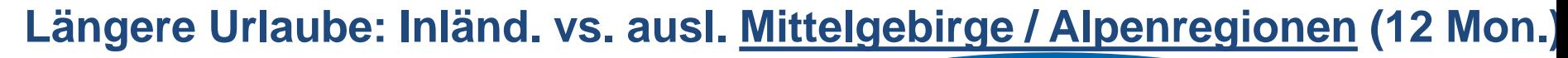

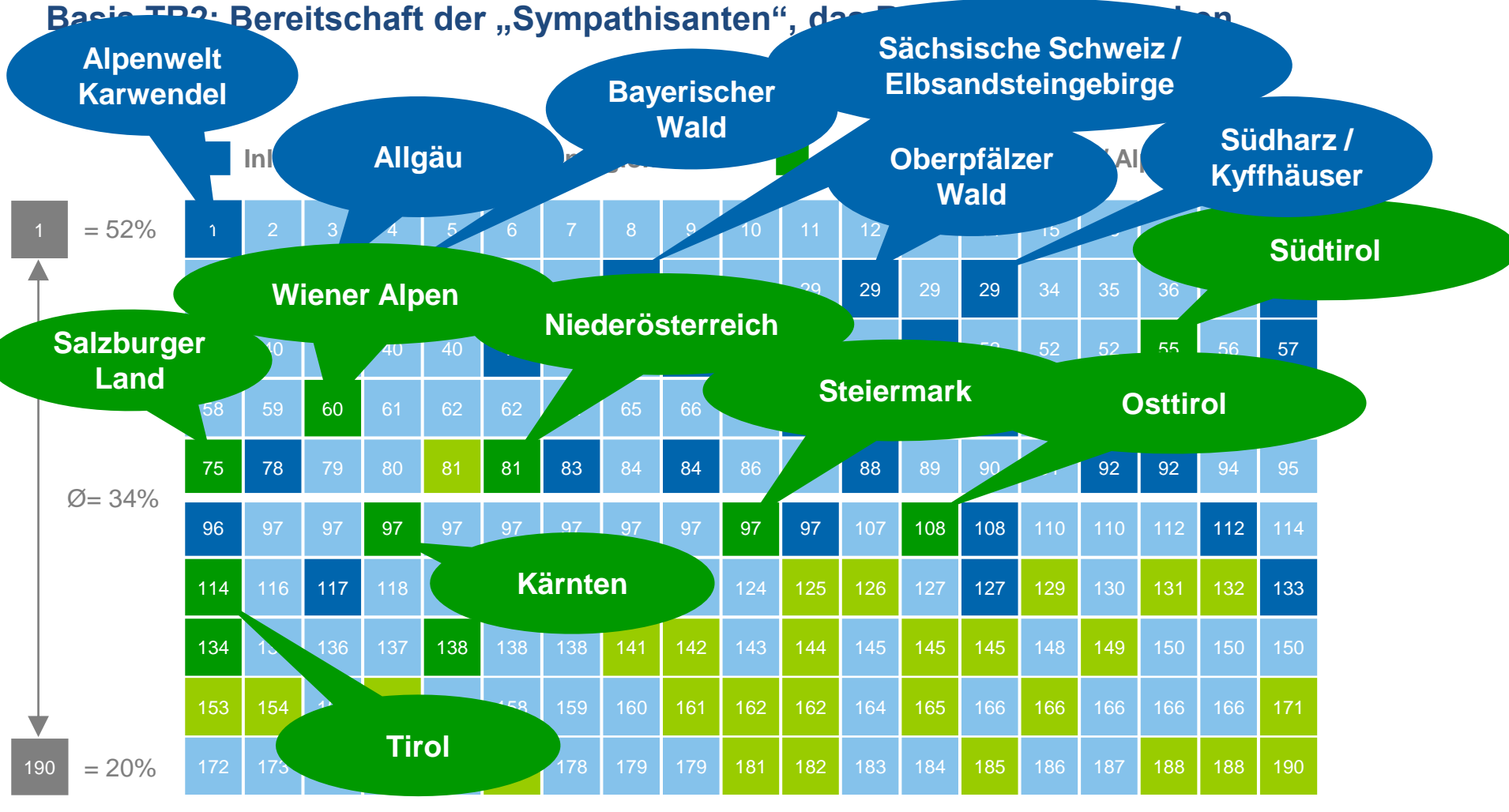

*Quelle: inspektour (international) GmbH / DITF der FH Westküste, 2020*

*Basis: alle Befragte (n = 1.000 je Reiseziel)*

*Angabe der Rangplätze auf Grundlage der Transferrate 2L (nächste 12 Monate)*

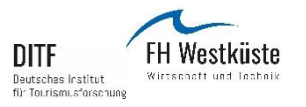

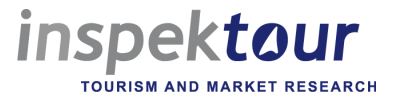

#### **Längere Urlaube: Inland vs. Ausland (3 Jahre) Basis TR2: Bereitschaft der "Sympathisanten", das Reiseziel zu besuchen**

**Inländische Reiseziele (150) Ausländische Reiseziele (40)**

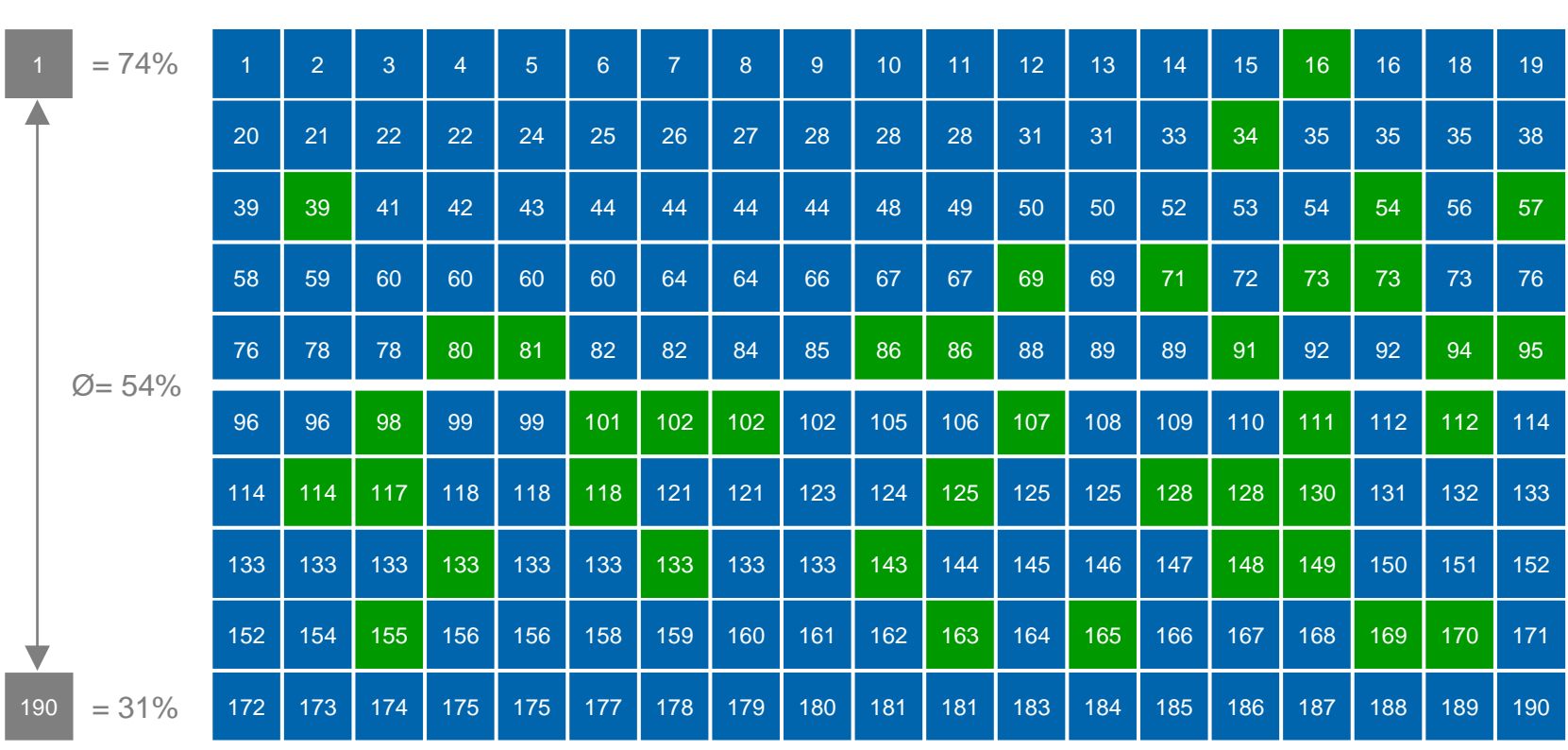

*Quelle: inspektour (international) GmbH / DITF der FH Westküste, 2020*

*Basis: alle Befragte (n = 1.000 je Reiseziel)*

*Angabe der Rangplätze auf Grundlage der Transferrate 2L (nächste 3 Jahre)*

**DESTING Brand 20 | Die Markenstärke von Reisezielen** 

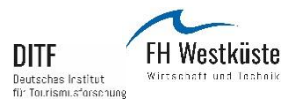

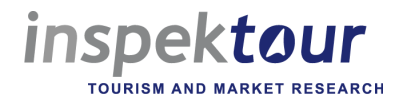

#### **Längere Urlaube: Inländ. vs. ausl. Mittelgebirge / Alpenregionen (3 Jahre)** Basis TR2: Bereitschaft der "Sympathisanten", das Reiseziel zu besuchen

**Inländ. Mittelgebirge / Alpenregionen Ausländ. Mittelgebirge / Alpenregionen**

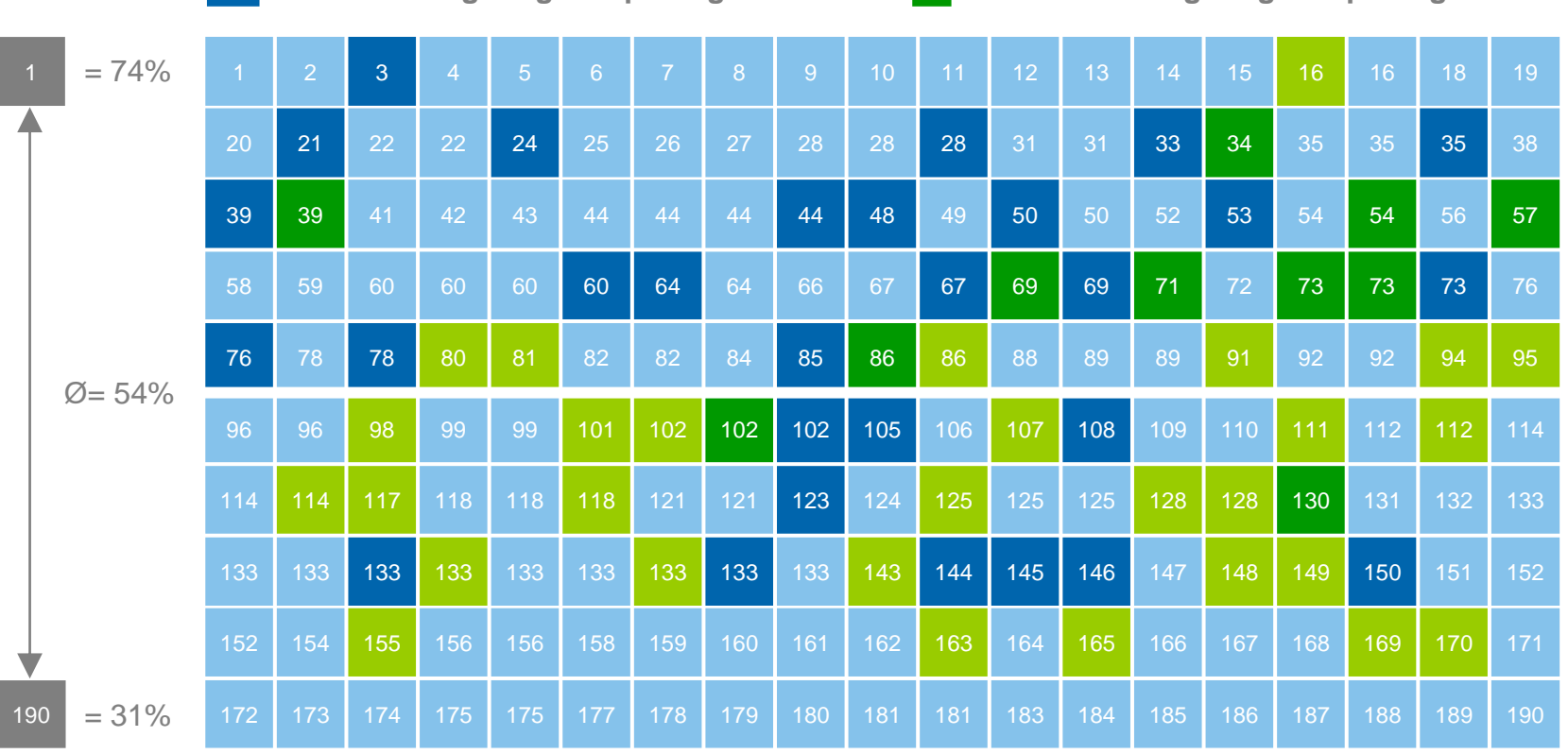

*Basis: alle Befragte (n = 1.000 je Reiseziel)*

*Quelle: inspektour (international) GmbH / DITF der FH Westküste, 2020*

*Angabe der Rangplätze auf Grundlage der Transferrate 2L (nächste 3 Jahre)*

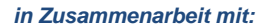

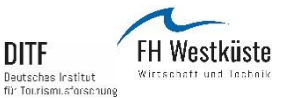

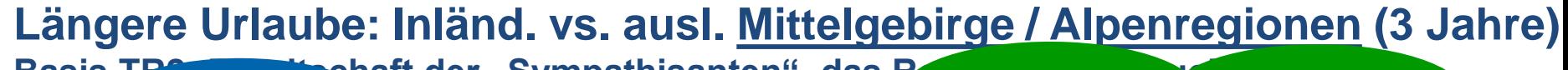

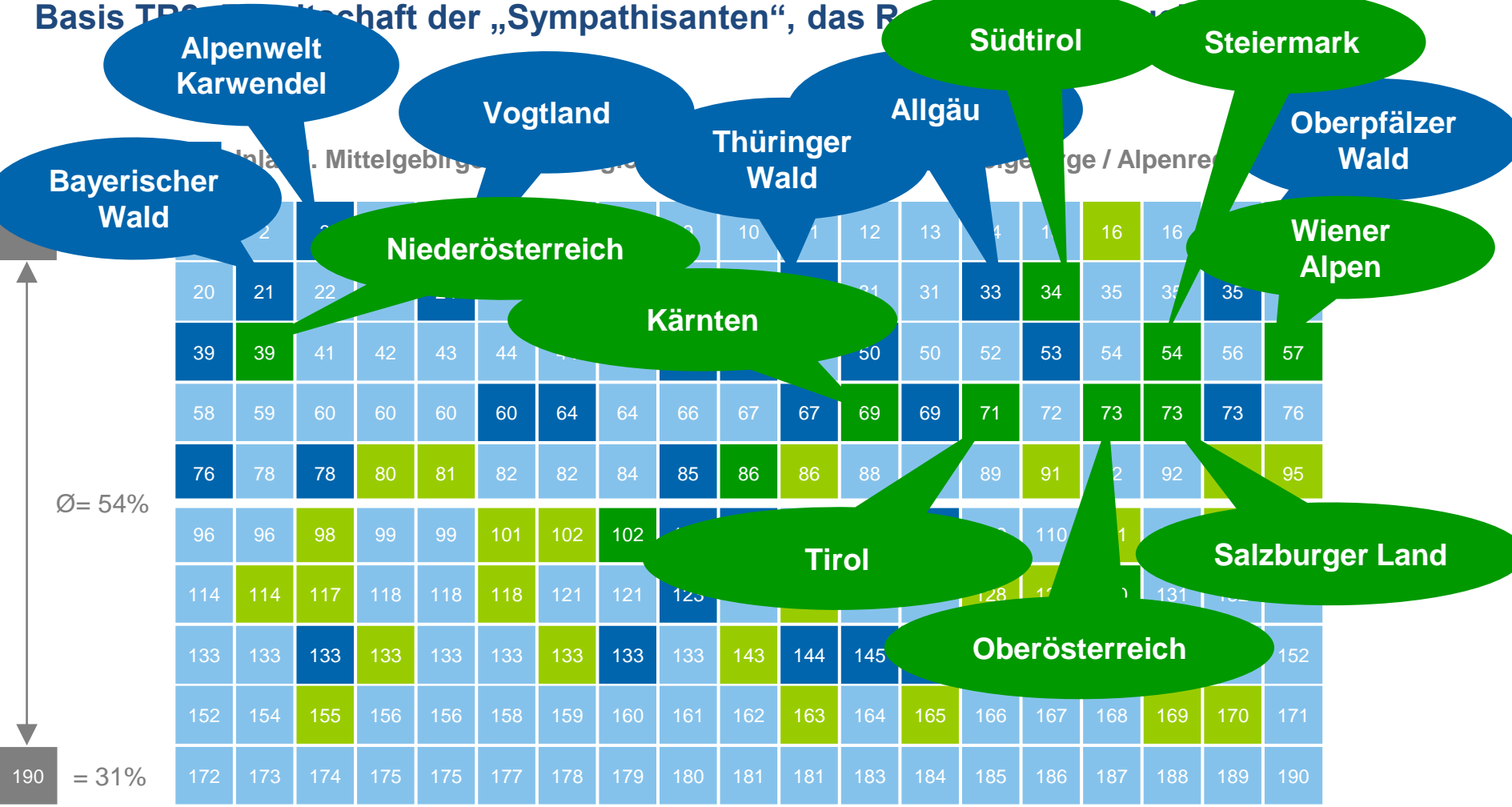

*Basis: alle Befragte (n = 1.000 je Reiseziel)*

*Quelle: inspektour (international) GmbH / DITF der FH Westküste, 2020*

*Angabe der Rangplätze auf Grundlage der Transferrate 2L (nächste 3 Jahre)*

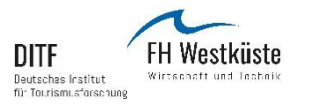

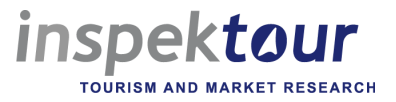

### **Zusammenfassung der Kernaussagen und Ausblick**

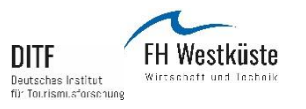

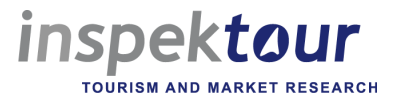

#### **Allgemeine Trends in europäischen Quellmärkten**

In der 3-Jahres-Perspektive stimmen uns die nachfragebasierten Ergebnisse für Mittelgebirge und Alpenregionen vorsichtig optimistisch:

- Das grundsätzliche Interesse an "Aktivitäten an der frischen Luft" ist während der Pandemie weiterhin gestiegen.
- − Für längere Auslandsreisen haben Wanderer in den europäischen Quellmärkten umfangreiche Pläne innerhalb der nächsten 3 Jahre.
- Bei kurzen Auslandsreisen sind die Pläne insgesamt etwas zurückhaltender.

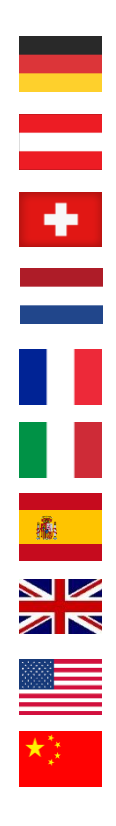

*Source: inspektour (international) GmbH / DITF of the FH Westküste, 2020*

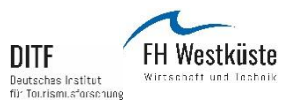

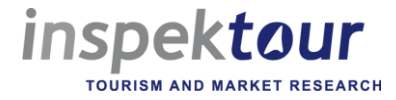

#### **Zusätzliche Beobachtungen für den Quellmarkt Deutschland**

- Die Besuchspräferenzen der Deutschen konzentrieren sich aktuell (12-Monats-Perspektive) eher auf heimische Regionen - Mittelgebirge und Alpenregionen.
- − Mittelgebirge und Alpenregionen (insbesondere deutsche) sind im "Relevant Set" als Urlaubsziele stärker präsent.
- − Mit der 3-Jahres-Perspektive steigen die Besuchspräferenzen für internationale Mittelgebirge und Alpenregionen, die vor allem für längere Urlaubsreisen wieder verstärkt in Betracht gezogen werden.

*Source: inspektour (international) GmbH / DITF of the FH Westküste, 2020*

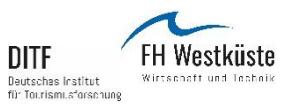

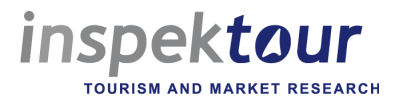

#### **Herausforderungen durch die aktuelle Risikowahrnehmung potentieller Wanderer**

Solange die Pandemie jedoch nicht überwunden ist, sind folgende COVID-19-bezogenen "Strategien" für die Urlaubsplanung insbesondere von Bedeutung:

- − Gefühlt spielen Hygiene und Sicherheit (noch) eine entscheidende Rolle bei der Wahl des Reiseziels und
- − die Menschen ziehen es vor, nicht so weit zu reisen.

Diese Aspekte haben in allen europäischen Quellmärkten mit nur geringen Unterschieden eine hohe Relevanz und sollten im Destinationsmarketing berücksichtigt werden.

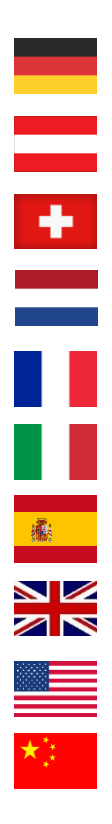

*Source: inspektour (international) GmbH / DITF of the FH Westküste, 2020*

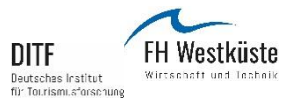

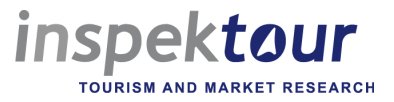

#### **Ausblick**

**Nächste Events / Webinare:**

**13.04.2021 I 10 Uhr:** DESTINATION BRAND 20: Wahrnehmung von deutschen Küstenzielen in Zeiten von Covid-19

**20.04.2021 I 14 Uhr:** DESTINATION BRAND 20: Wahrnehmung von französischen Destinationen in Zeiten von Covid-19 im In- und Ausland *Vortragssprache: Französisch*

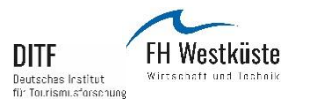

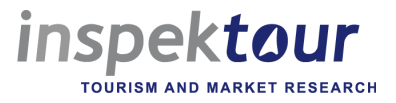

### **Vielen Dank für Ihre Aufmerksamkeit!**

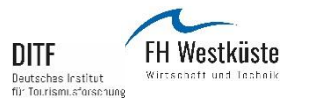

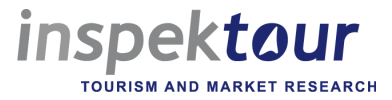

#### **Ansprechpartner zur Studienreihe Destination Brand**

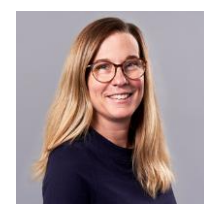

Tel.: +49 (0) 40. 414 3887 412 E-Mail: ellen.boehling@inspektour.de *Ansprechpartnerin Destination Brand* **Ellen Böhling**, M.A. Geschäftsführung inspektour international GmbH

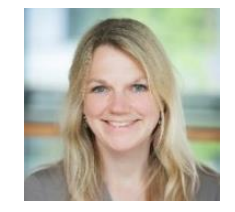

Tel.: +49 (0) 481. 85 55 556 E-Mail: koechling@ditf-fhw.de *Referentin Forschungsvorhaben DITF*  **Anne Köchling**, MTM DITF der FH Westküste

#### **Projektteam**

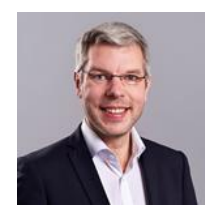

Tel.: +49 (0) 40. 414 3887 42 *Geschäftsführung* **Ralf Trimborn** Dipl.-Kulturmanager, Dipl.-Kfm. (FH)

E-Mail: ralf.trimborn@inspektour.de

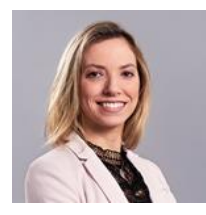

Tel.: +49 (0) 40. 414 3887 418 *Projektassistenz* **Franziska Baum** M.A. Führung von Dienstleistungsunternehmen

E-Mail: franziska.baum@inspektour.de

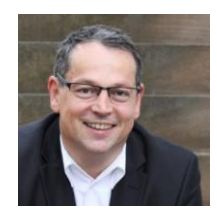

Tel.: +49 (0) 481. 85 55 545 E-Mail: eisenstein@ditf-fhw.de *Wissenschaftlicher Beirat* **Prof. Dr. Bernd Eisenstein** Direktor DITF der FH Westküste

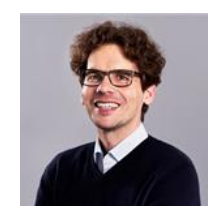

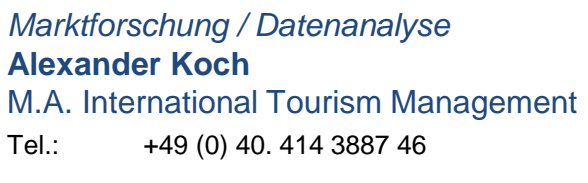

E-Mail: alexander.koch@inspektour.de

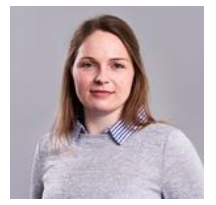

Tel.: +49 (0) 40. 414 3887 417 *Datenanalyse / Datenaufbereitung* **Dörte Waldmann** M.A. Geographie und Tourismus

E-Mail: doerte.waldmann@inspektour.de

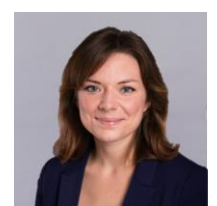

Tel.: +49 (0) 40. 414 3887 413 *Datenanalyse / Datenaufbereitung* **Sistine Sadlowski** M.A. International Tourism Management

E-Mail: sistine.sadlowski@inspektour.de

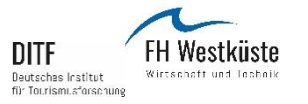

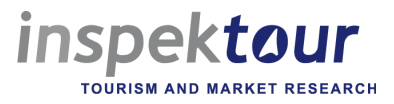

#### **Impressum**

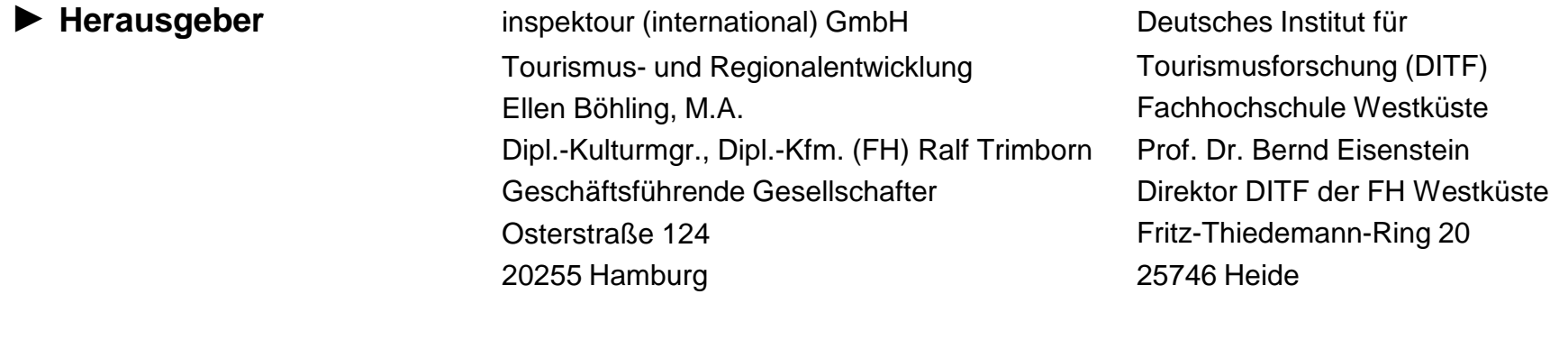

- **► Gesamtprojektleitung** inspektour (international) GmbH, Hamburg
- **► Wissenschaftl. Begleitung** Deutsches Institut für Tourismusforschung (DITF) der FH Westküste, Heide
- ▶ **Datenerhebung** Ipsos Operations GmbH, Mölln